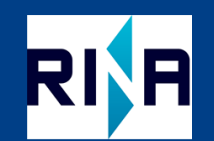

**Strathclyde Glasgow** 

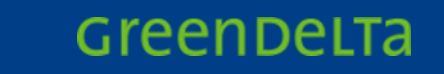

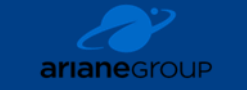

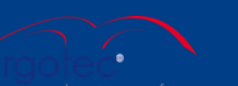

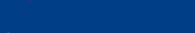

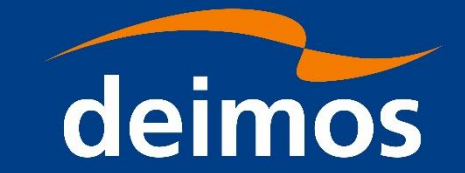

# **ESA LCA DB End-User Experience**

ESA LCA DB Team 17th October 2023

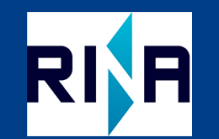

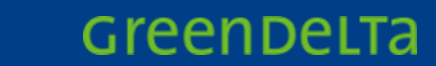

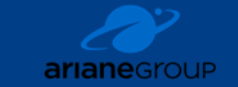

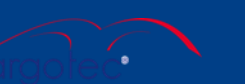

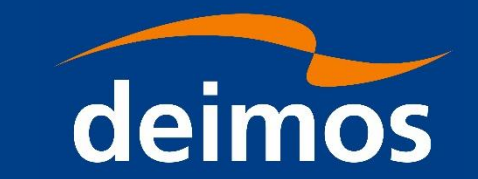

# **Agenda**

**Strathclyde Glasgow** 

- 1. Overview
- 2. Database Guided tour
- 3. Updates
- 4. Gaps
- 5. openLCA Converter Tool
- 6. Webtool Questionnaire
- 7. Next steps
- 8. Why update to the new ESA LCA DB?

**ESA LCA DB End-User Experience Project Scope, Team and Presenters**

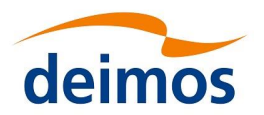

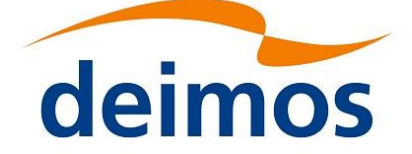

**Ionut Grozea Suzana Vladescu**

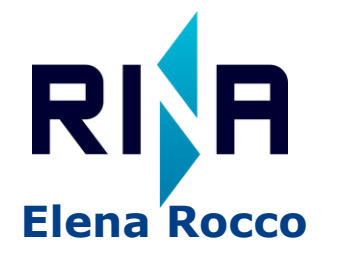

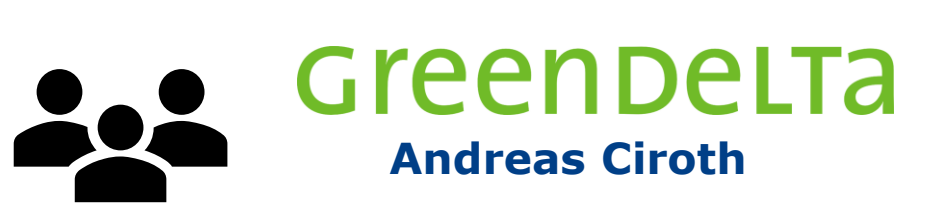

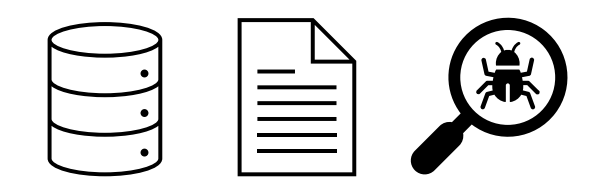

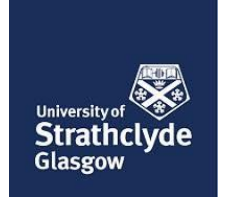

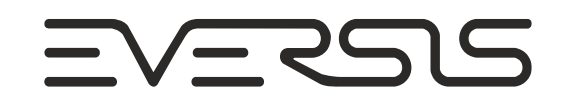

**Project Scope build, consolidate and maintain**  an operational and up-to-date environmental LCA database and **provide support services** to the ESA LCA Database end-users.

**ESA LCA DB End-User Experience "You are here"**

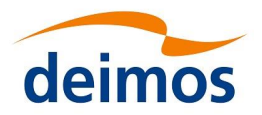

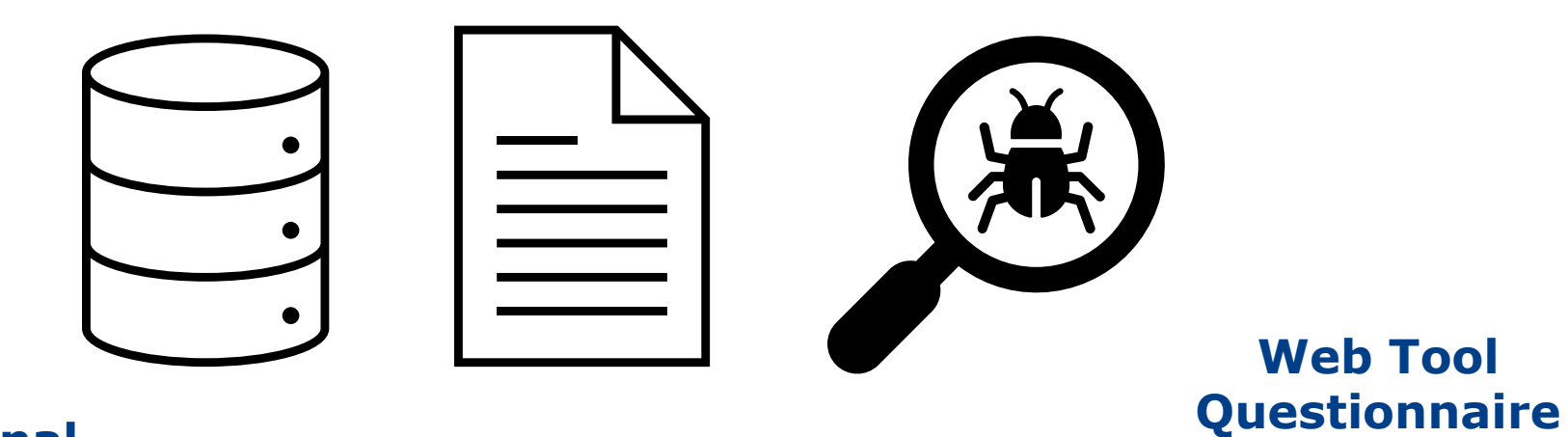

#### **ESA LCA DB External v1.2.0**

Background DB updates Structure updates New datasets Dataset updates

#### **Converter Tool**

SimaPro to/from openLCA ESA LCA DB External v1.2.0 in openLCA

## **Guidelines for Datasets**

Work in progress

For ESA LCA Deliveries Work in progress

#### **Public User Manual**

for ESA LCA DB External v1.2.0

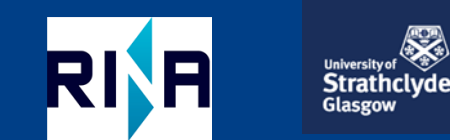

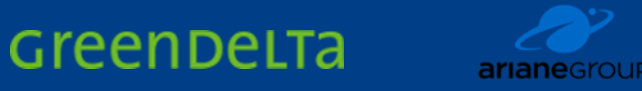

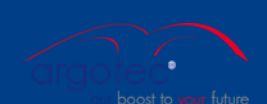

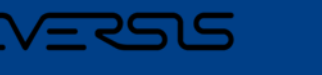

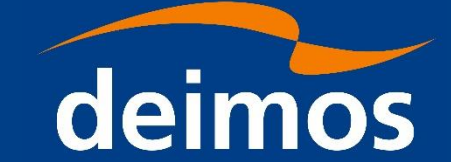

# **ESA LCA DB – Database tour**

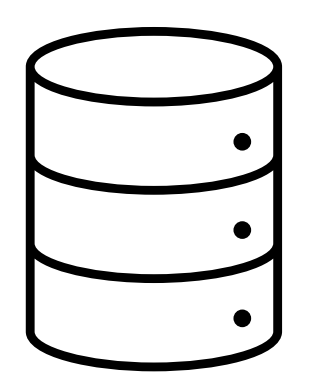

## **ESA LCA DB External (v1.2.0f e3.9.1)**

SimaPro version Password-protected zip file Available on ESA Platform

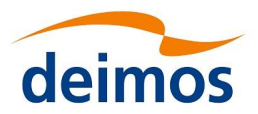

#### **Unzip and open External DB**

- ❑ Unzip the External ESA LCA DB, using the password given
- ❑ In SimaPro > "open SimaPro database" , browse and select the external DB

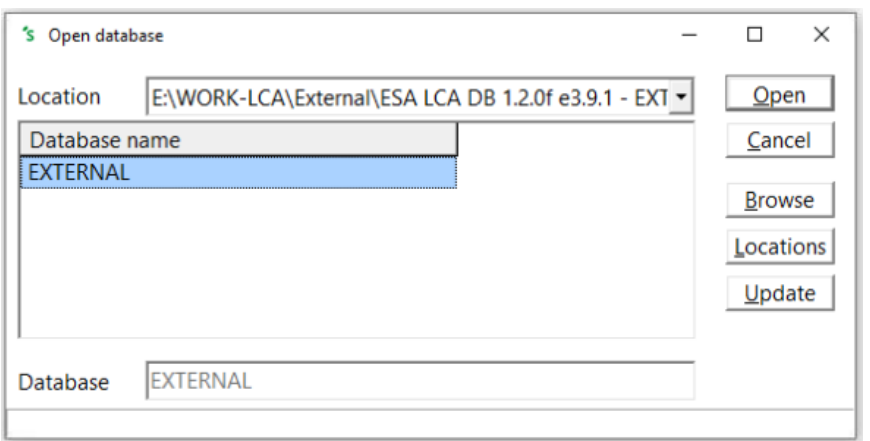

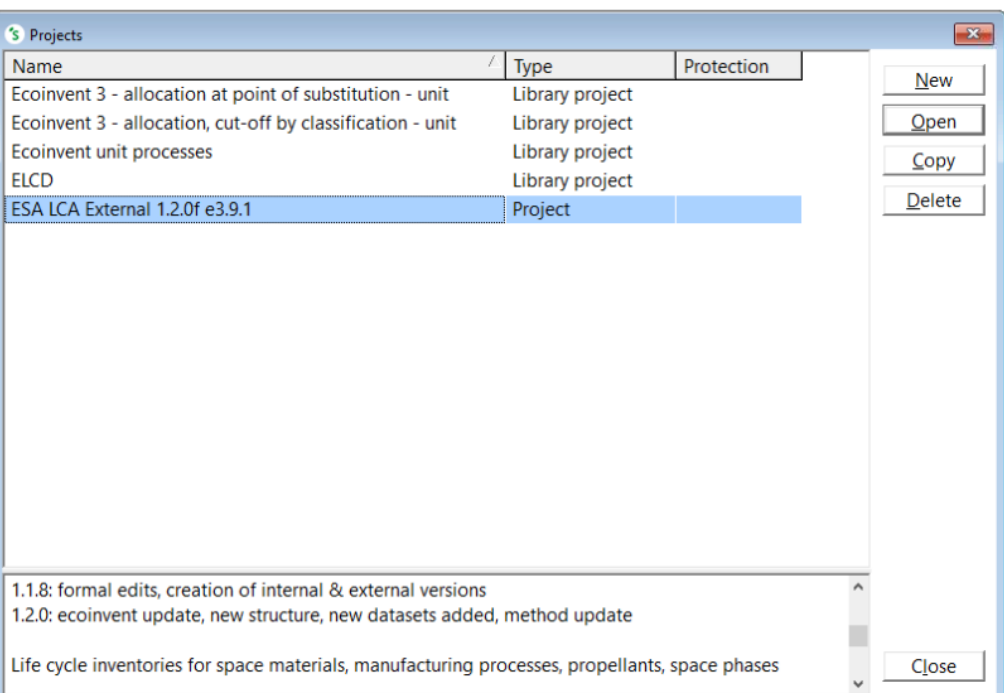

# **ESA LCA DB End-User Experience**

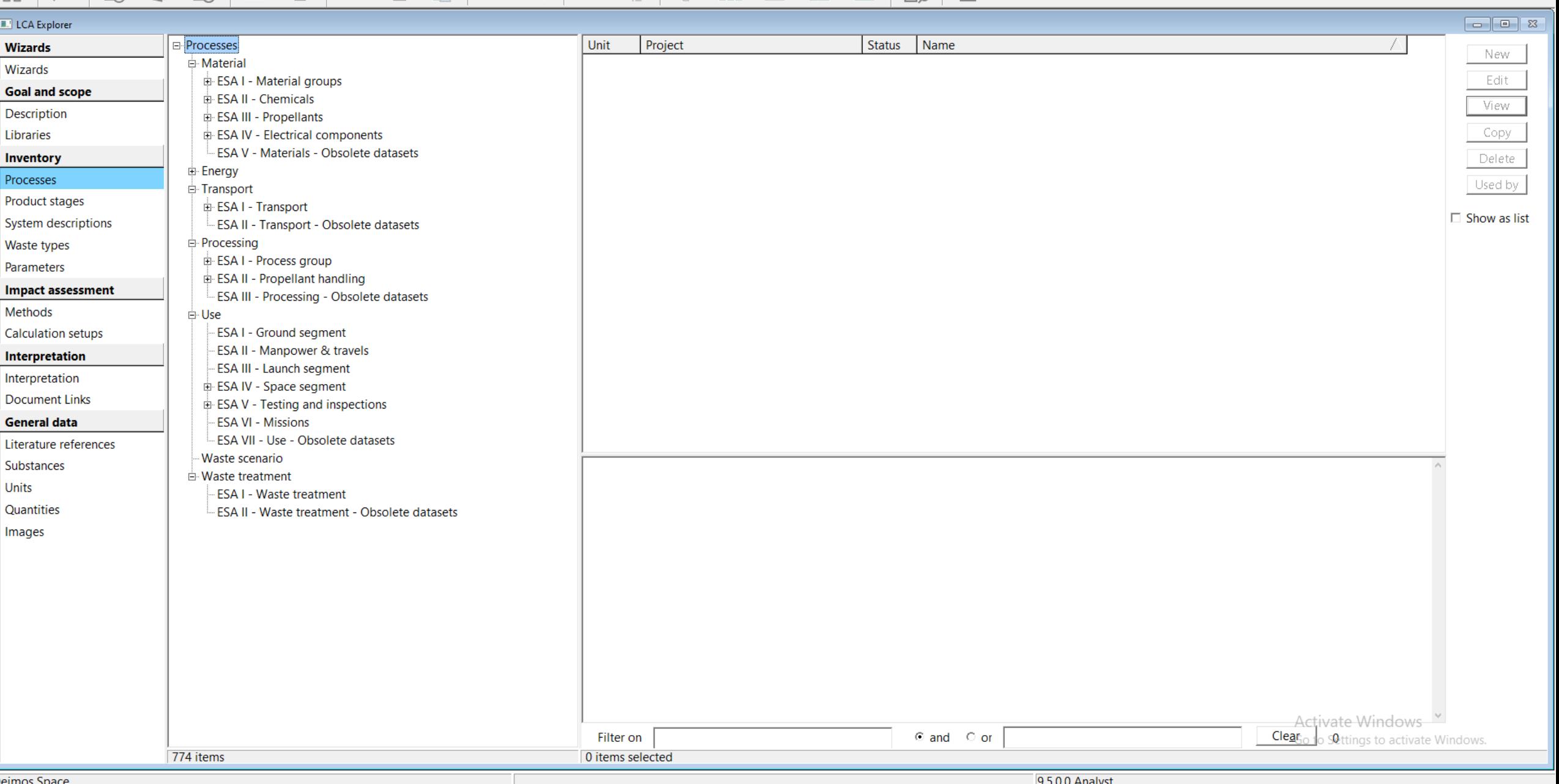

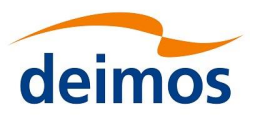

#### **Visualize External DB**

#### ❑ Ecoinvent 3.9.1

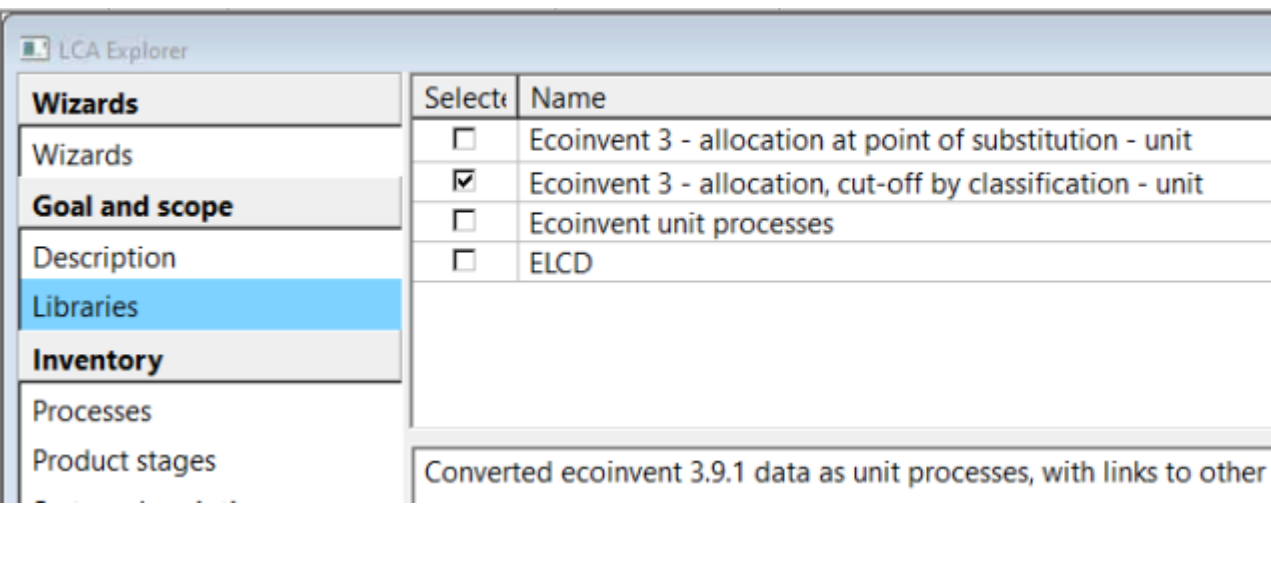

#### ❑ ESA LCA DB processes

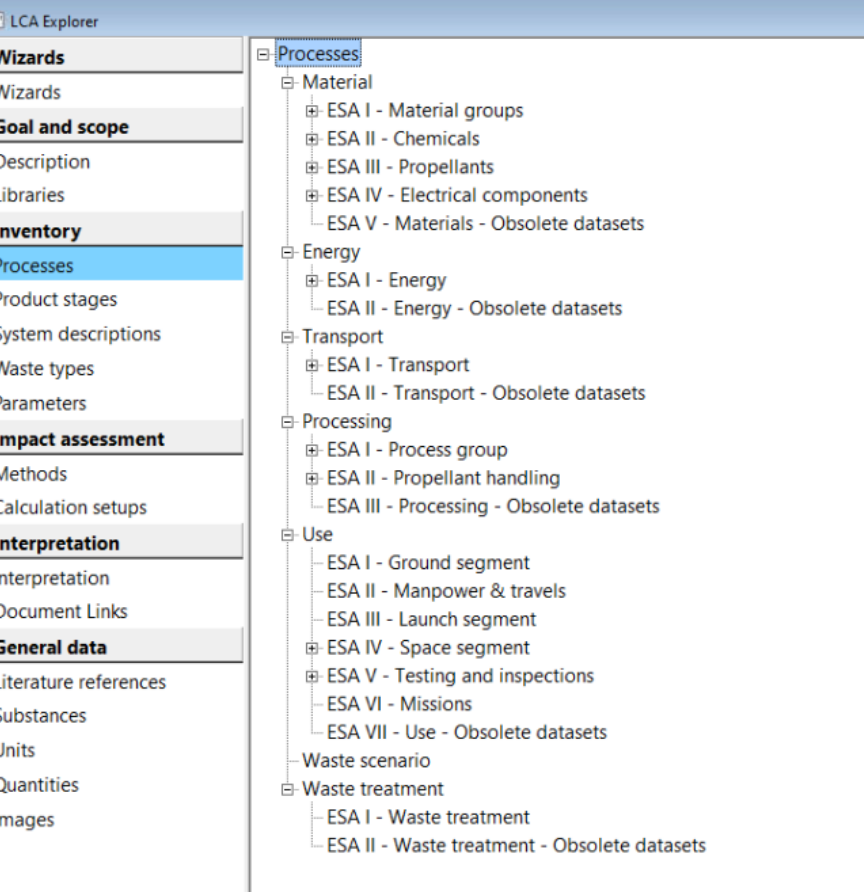

#### **ESA LCA DB End-User Experience Database Tour**

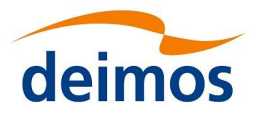

#### ❑ Process

*Commence of the Commence of the Commence* 

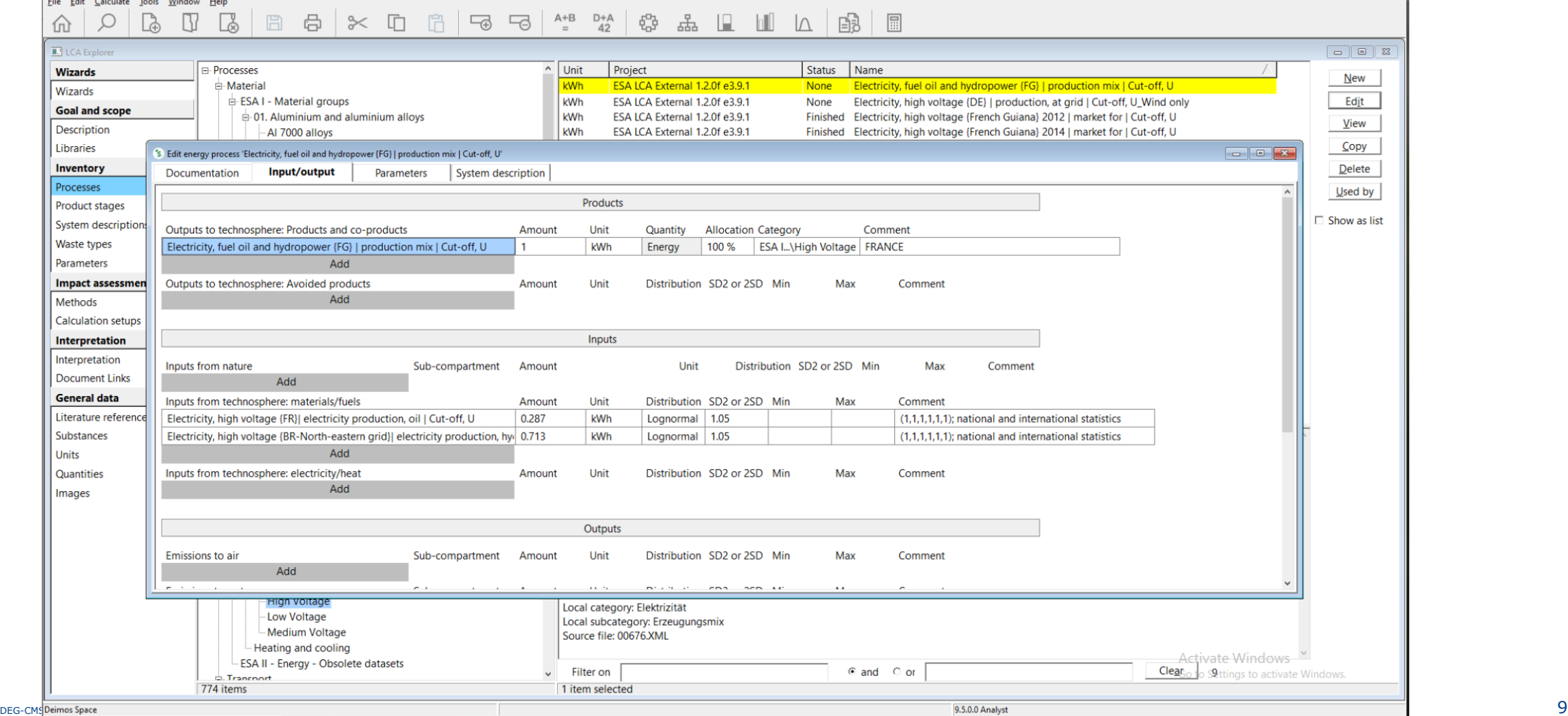

#### **ESA LCA DB End-User Experience Database Tour**

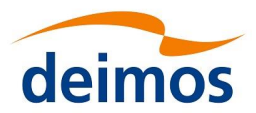

## ❑ ESA LCIA EF 3.0 Method (adapted)

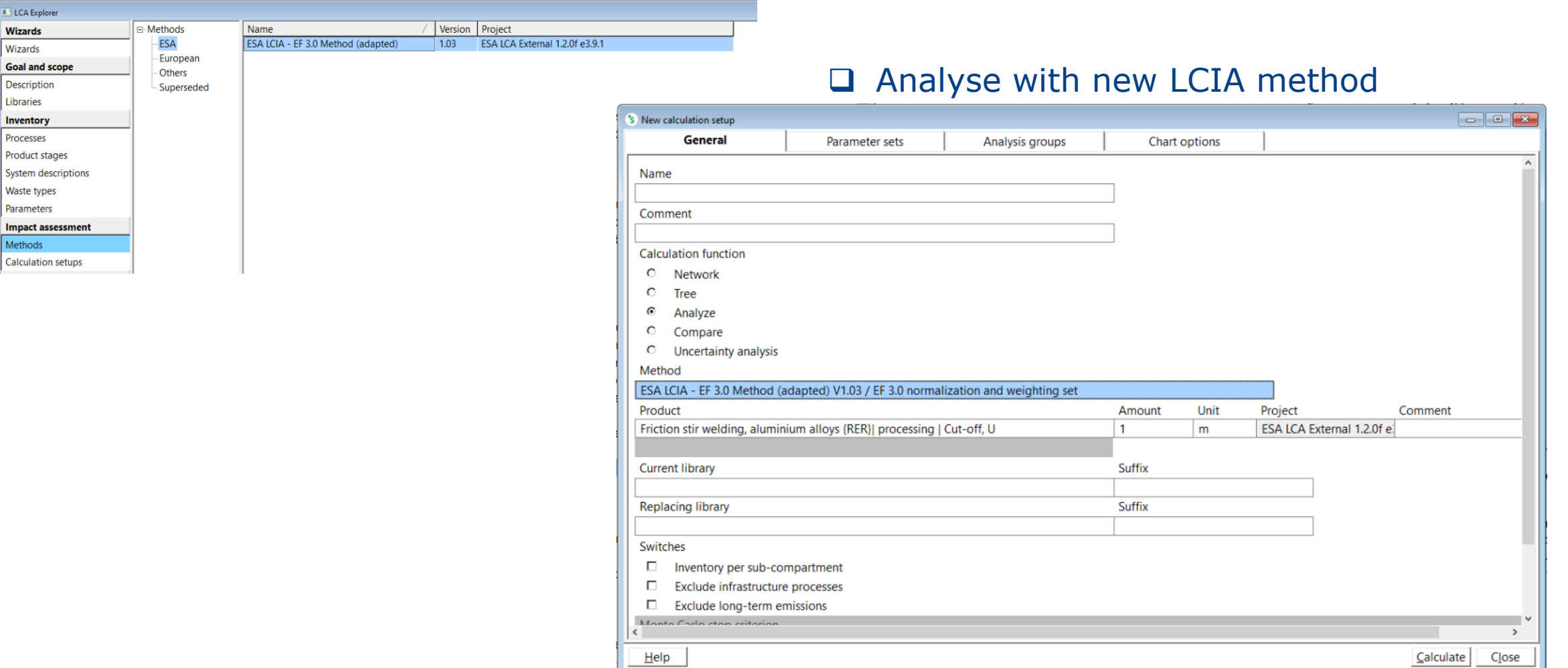

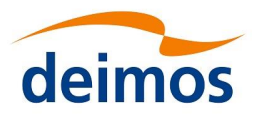

## **Export options from ESA LCA DB – nx1, native SimaPro**

#### ❑ nx1 full Database

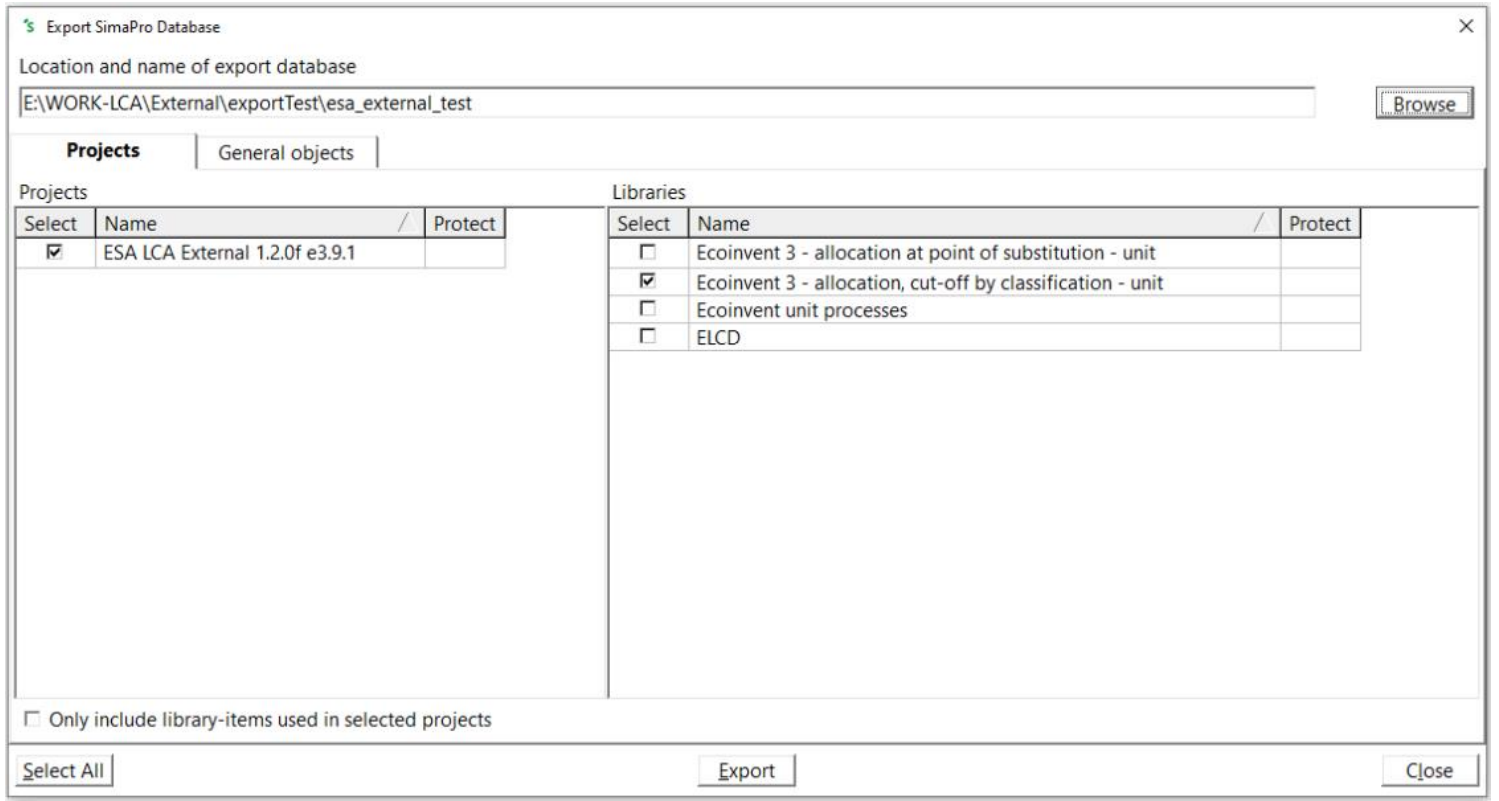

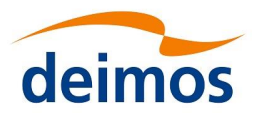

# **Export options from ESA LCA DB - .csv versions**

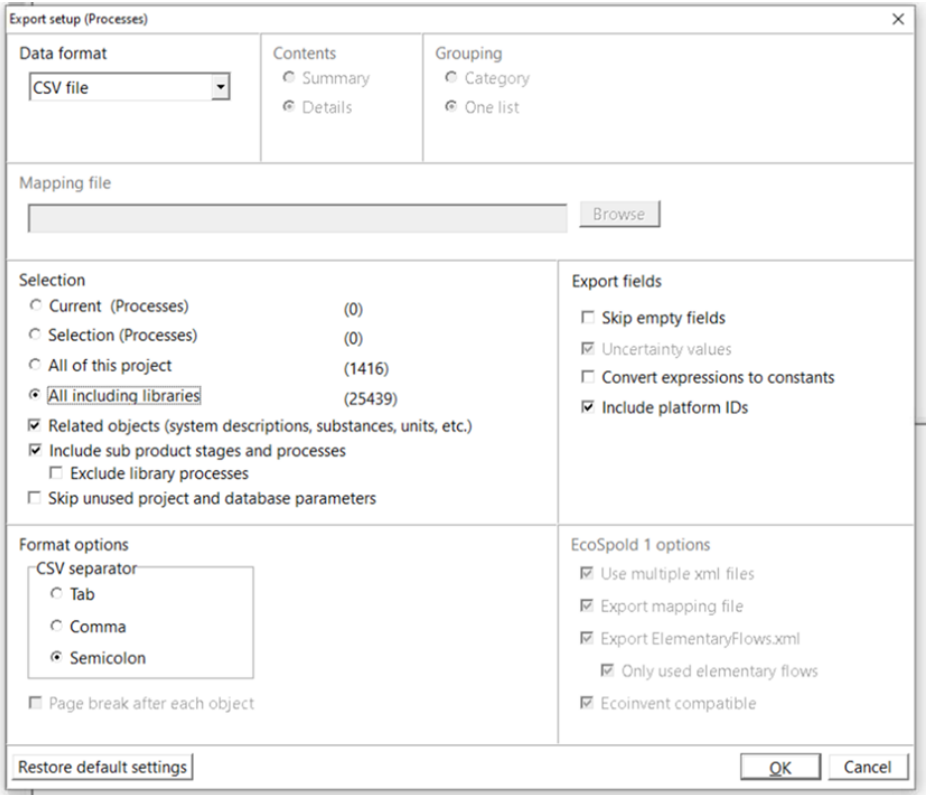

#### ❑ .csv full Database ❑ .csv selected Process

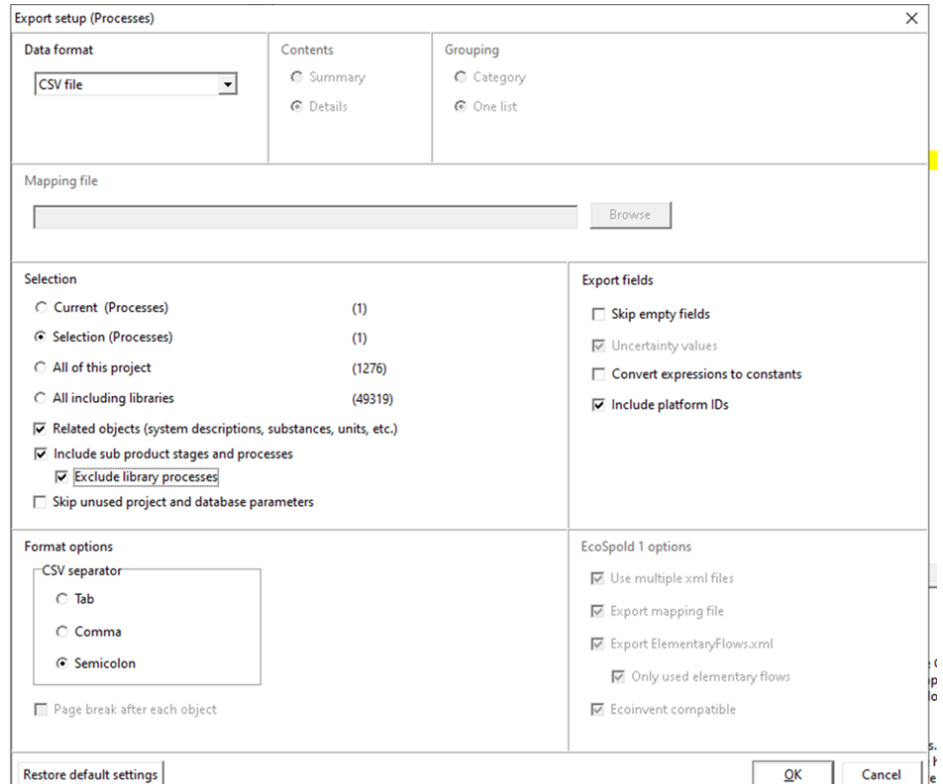

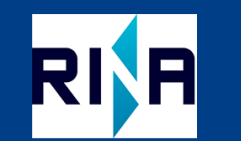

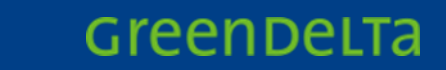

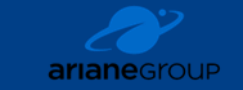

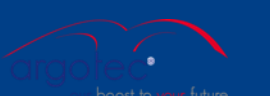

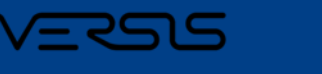

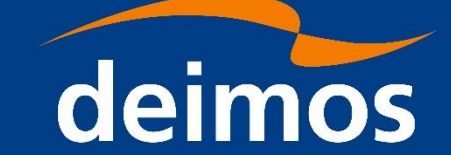

# **ESA LCA DB – Updates**

- 1. ecoinvent update, obsolete datasets
- 2. Structure changes

Strathclyd Glasgow

- 3. Inclusion of ETS data
- 4. Newly implemented LCIA method
- 5. Public User Manual
- 6. Guidelines for Datasets

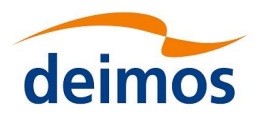

#### **ecoinvent**

- ❑ ecoinvent is the background DB used for the ESA LCA DB
- ❑ The previous version of ESA LCA DB (v1.1.8) was based on ecoinvent 3.5
- □ For this release (v1.2.0), the ecoinvent DB has been updated to the new version 3.9.1

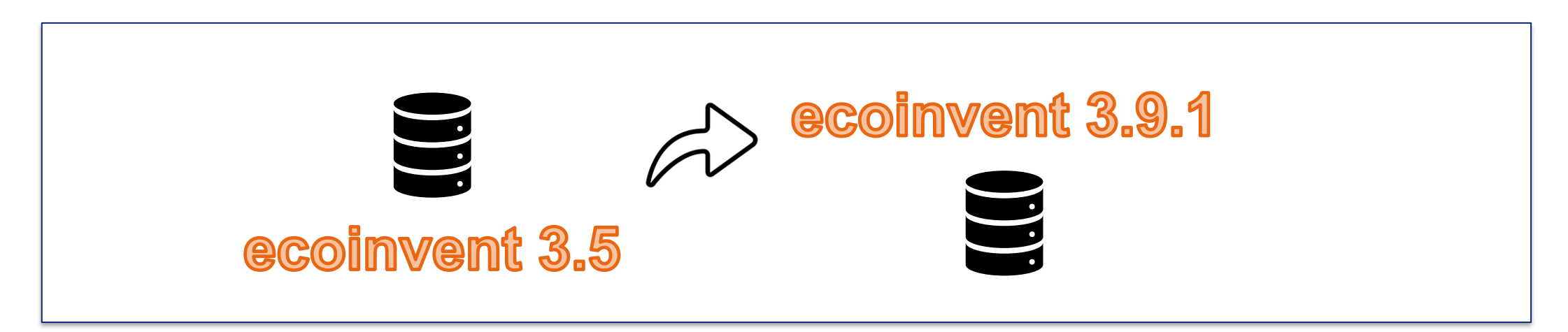

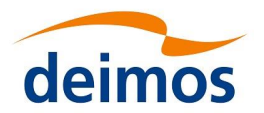

#### **The ecoinvent update process includes:**

- ❑ The integration of new datasets
- ❑ The update of old datasets with new ones (most of them are automatically replaced)
- ❑ However, several processes from older ecoinvent versions are no longer supported and they are considered obsolete, i.e. they are not automatically replaced
	- $\rightarrow$  These datasets need to be manually replaced
	- → All obsolete datasets **in use the ESA LCA DB** have been replaced; however, the current database still contains obsolete datasets (resulting from the ecoinvent update) that have not been replaced, as they were not utilised by any ESA LCA DB datasets.
	- → It is user responsibility **to not use any obsolete datasets** when creating new datasets.

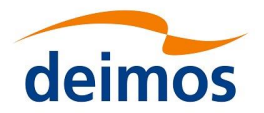

#### **ecoinvent obsolete datasets – how to avoid them**

❑ In SimaPro, the obsolete datasets are contained within Folders called "Obsolete": when choosing datasets from the DB, the LCA Project user should pay attention to not select datasets from this folder. Moreover, in the Documentation tab of these processes, the Comment field states that the correspondence process is obsolete.

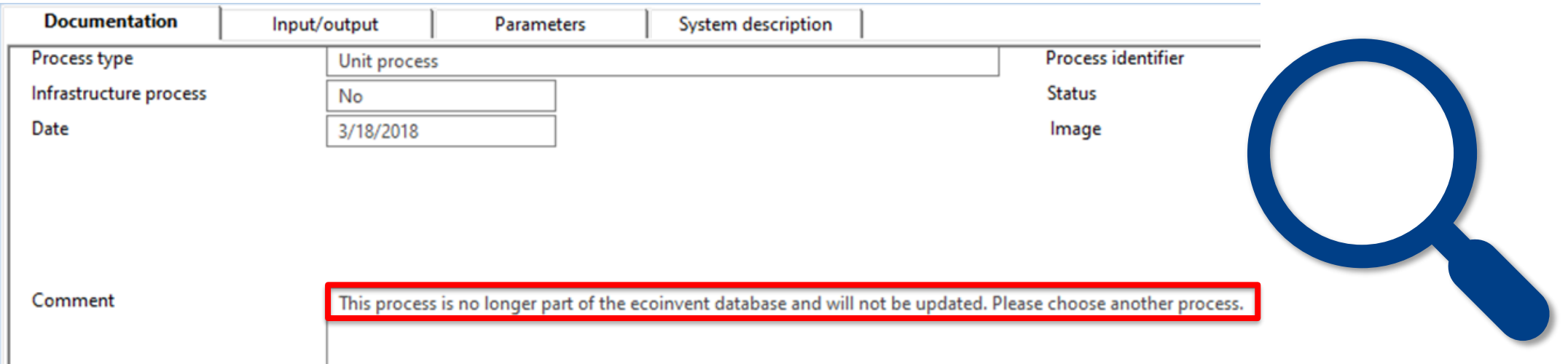

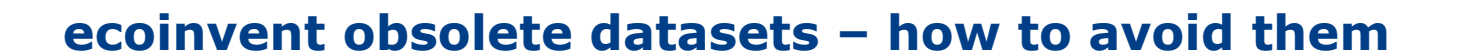

If any obsolete dataset is used in the model, when calculating the results of the assessment, SimaPro provides a warning message, indicating which process(es) are obsolete. In this case, the dataset(s) should be replaced.

#### 's Calculation warnings

Analyze 2-butanol {GLO}| market for | Cut-off, U Calculation No Type Message This process is tagged as being obsolete. Please try to replace it by another up-to-date process. Warning  $\overline{2}$ Warning This process is tagged as being obsolete. Please try to replace it by another up-to-date process.  $\overline{3}$ Warning This process is tagged as being obsolete. Please try to replace it by another up-to-date process.  $\overline{A}$ This process is tagged as being obsolete. Please try to replace it by another up-to-date process. Warning 5 This process is tagged as being obsolete. Please try to replace it by another up-to-date process. Warning 6 This process is tagged as being obsolete. Please try to replace it by another up-to-date process. Warning  $\overline{7}$ Warning This process is tagged as being obsolete. Please try to replace it by another up-to-date process. This process is tagged as being obsolete. Please try to replace it by another up-to-date process. 8 Warning q Warning This process is tagged as being obsolete. Please try to replace it by another up-to-date process. This process is tagged as being obsolete. Please try to replace it by another up-to-date process.  $10$ Warning This process is tagged as being obsolete. Please try to replace it by another up-to-date process.  $11$ Warning This process is tagged as being obsolete. Please try to replace it by another up-to-date process.  $12$ Warning  $13$ Warning This process is tagged as being obsolete. Please try to replace it by another up-to-date process.

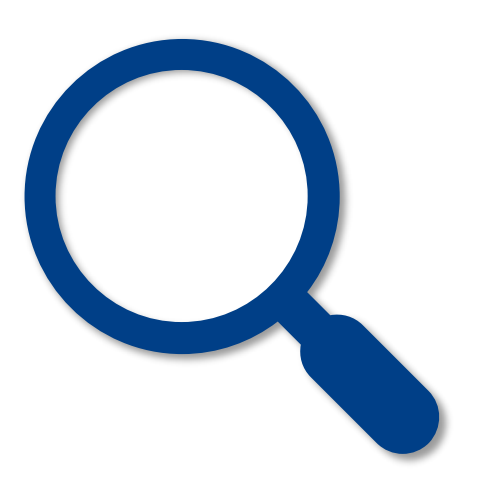

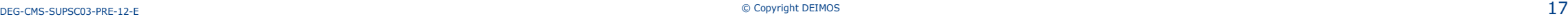

delm

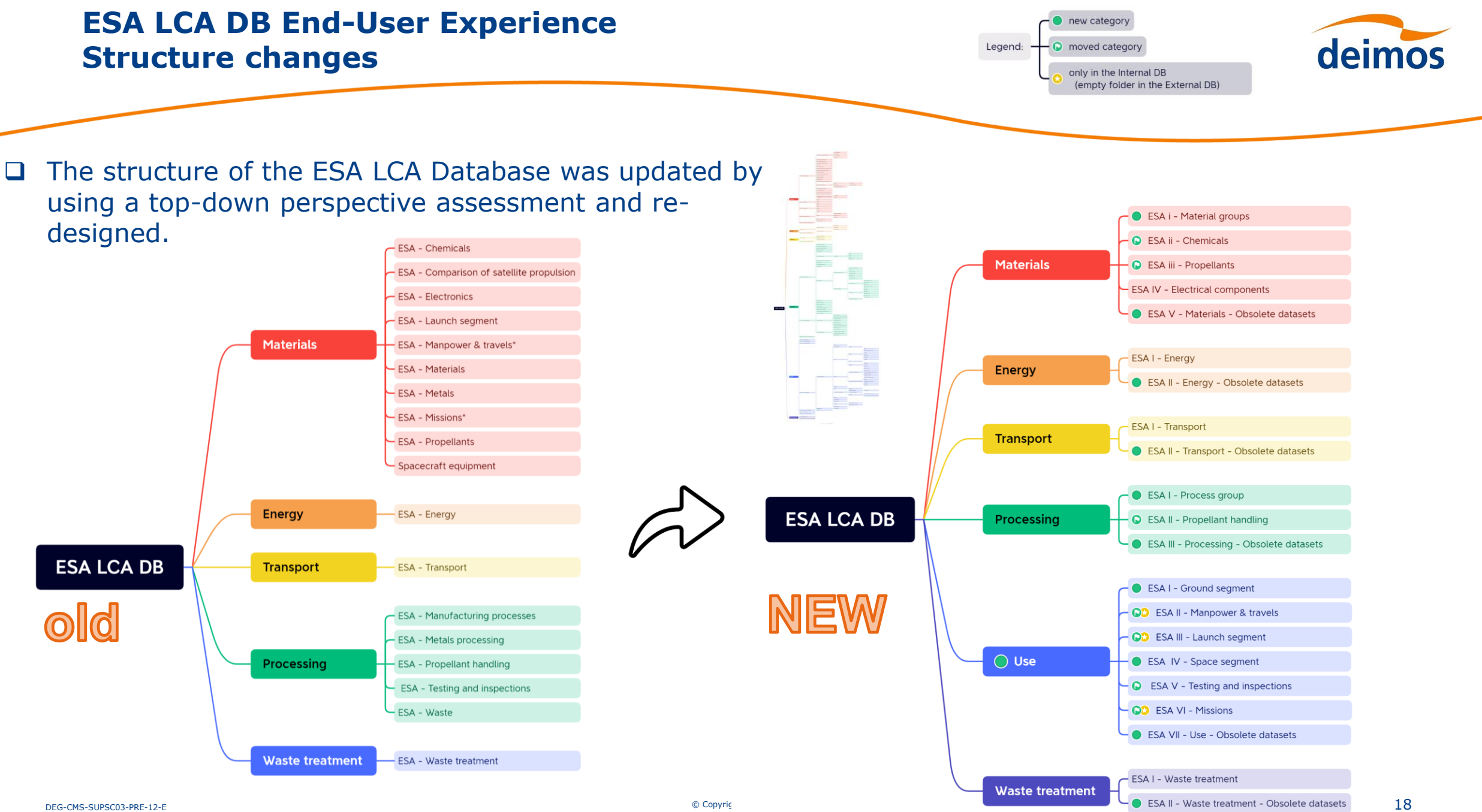

#### **ESA LCA DB End-User Experience Structure changes**

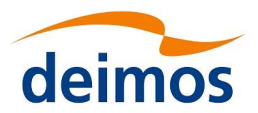

❑ The sub-categories of the "Materials" and "Processing" categories have been re-adapted to the nomenclature of the **ECSS-Q-ST-70C Rev.2**, "Space product assurance - Materials, mechanical parts and processes"

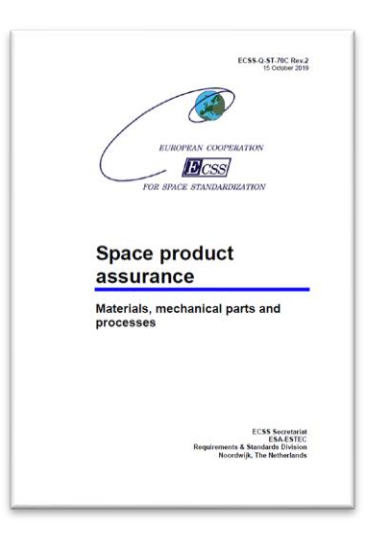

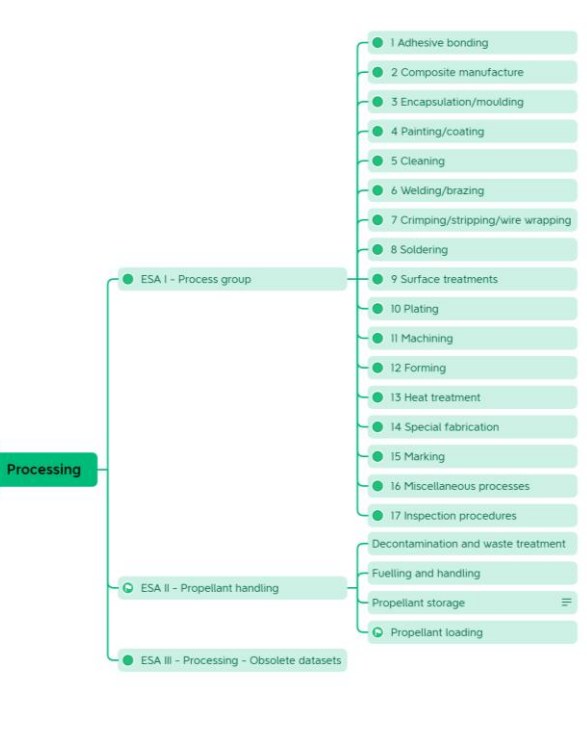

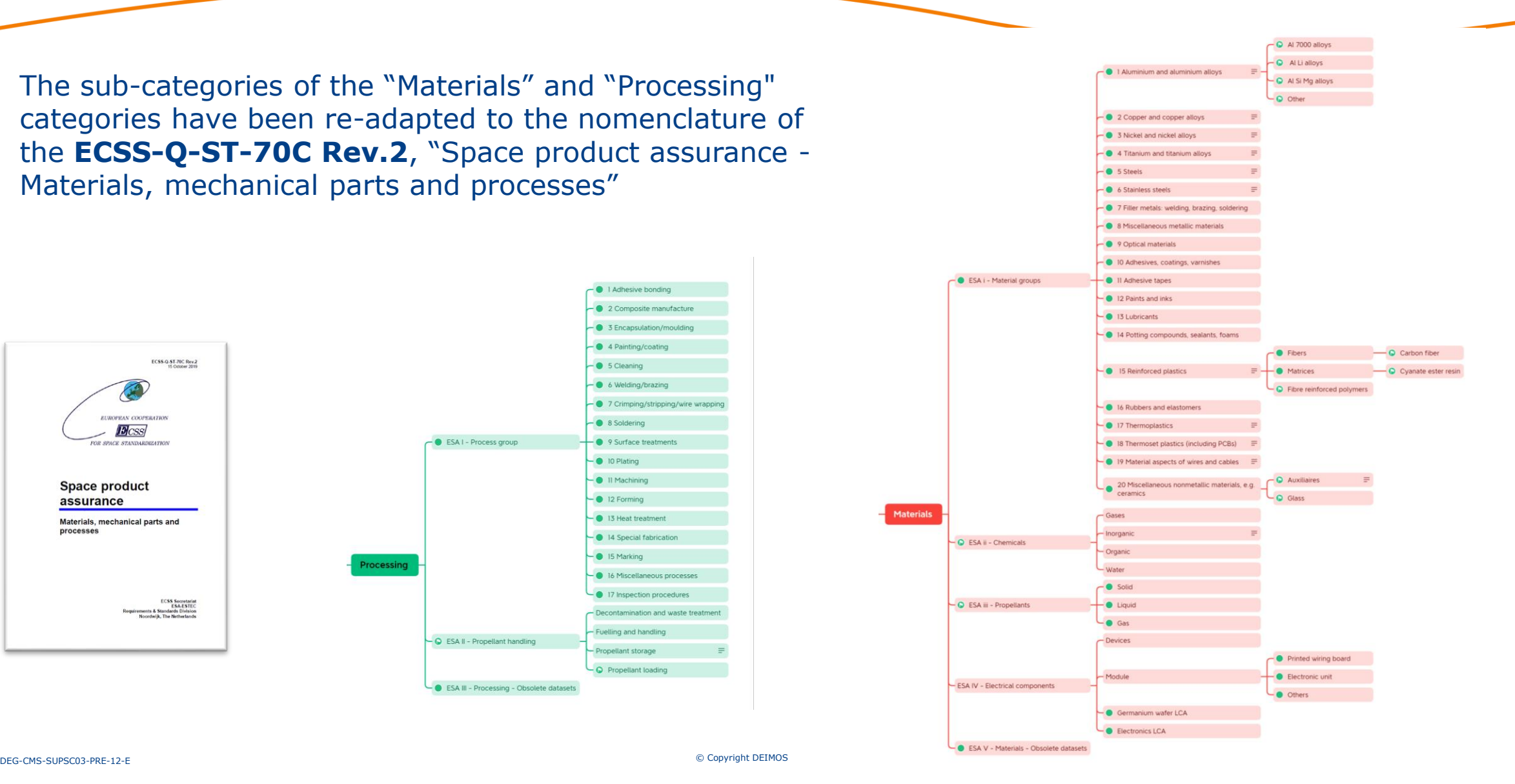

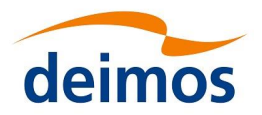

❑ The Category "Use" has been added, to reflect the space segments:

- ❑ Ground segment
- ❑ Launch segment
- ❑ Space segment

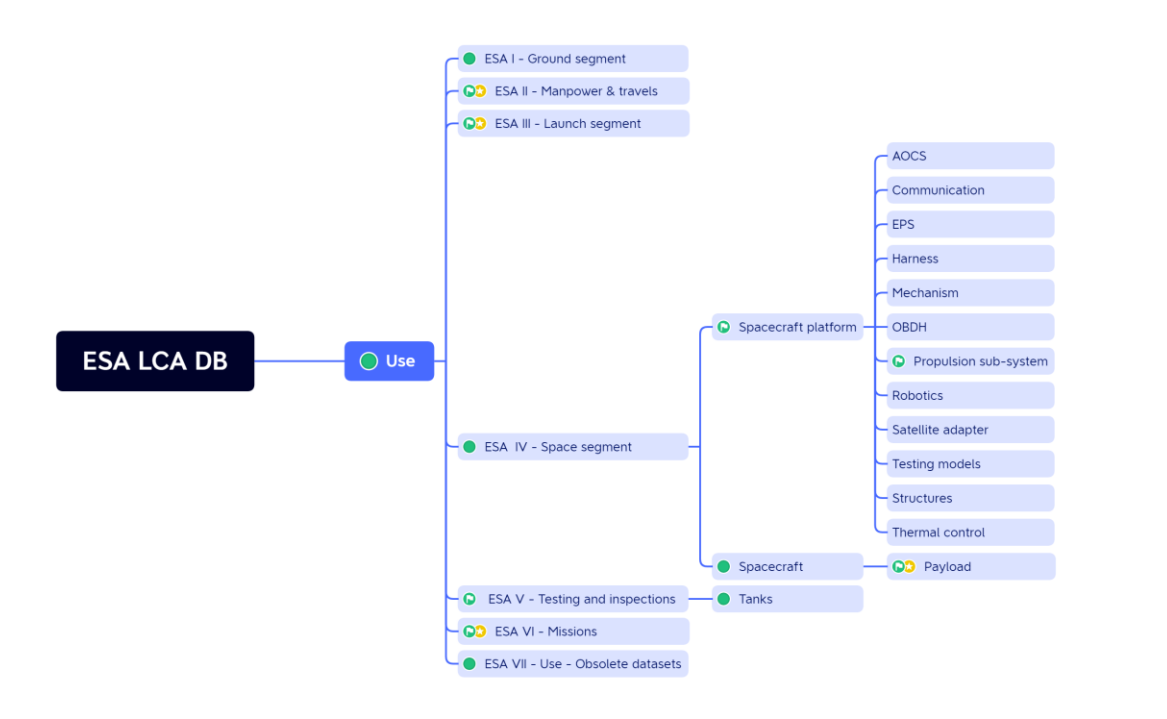

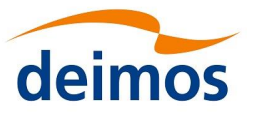

Some datasets representing testing activities performed in ETS (European Test Services) have been added to the DB.

- ❑ Data are collected in 2022 from ETS (ESA/ESTEC) and provided by ESA HIF.
- ❑ The datasets are under the folder *USE - ESA V - Testing and inspections.*

The list of the datasets is the following:

- ❑ Vibration test, {RER} | Testing | Cut-off, U
- ❑ Thermal Vacuum Chamber, PHENIX infrared, {RER} | Testing | Cut-off, U
- ❑ Thermal Vacuum Chamber, LSS, Sun simulation ON, {RER} | Testing | Cut-off, U
- ❑ Thermal Vacuum Chamber, LSS, Sun simulation OFF, {RER} | Testing | Cut-off, U
- ❑ ISO8 Clean Room, {RER} | Testing | Cut-off, U

❑ Acoustic [LEAF], {RER} | Testing | Cut-off, U

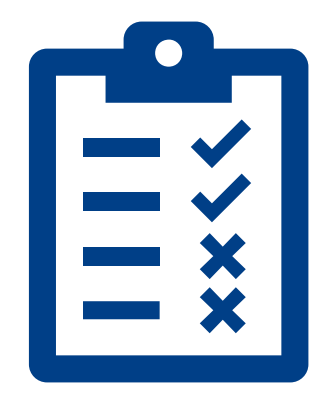

## Example of AIT in ETS dataset:

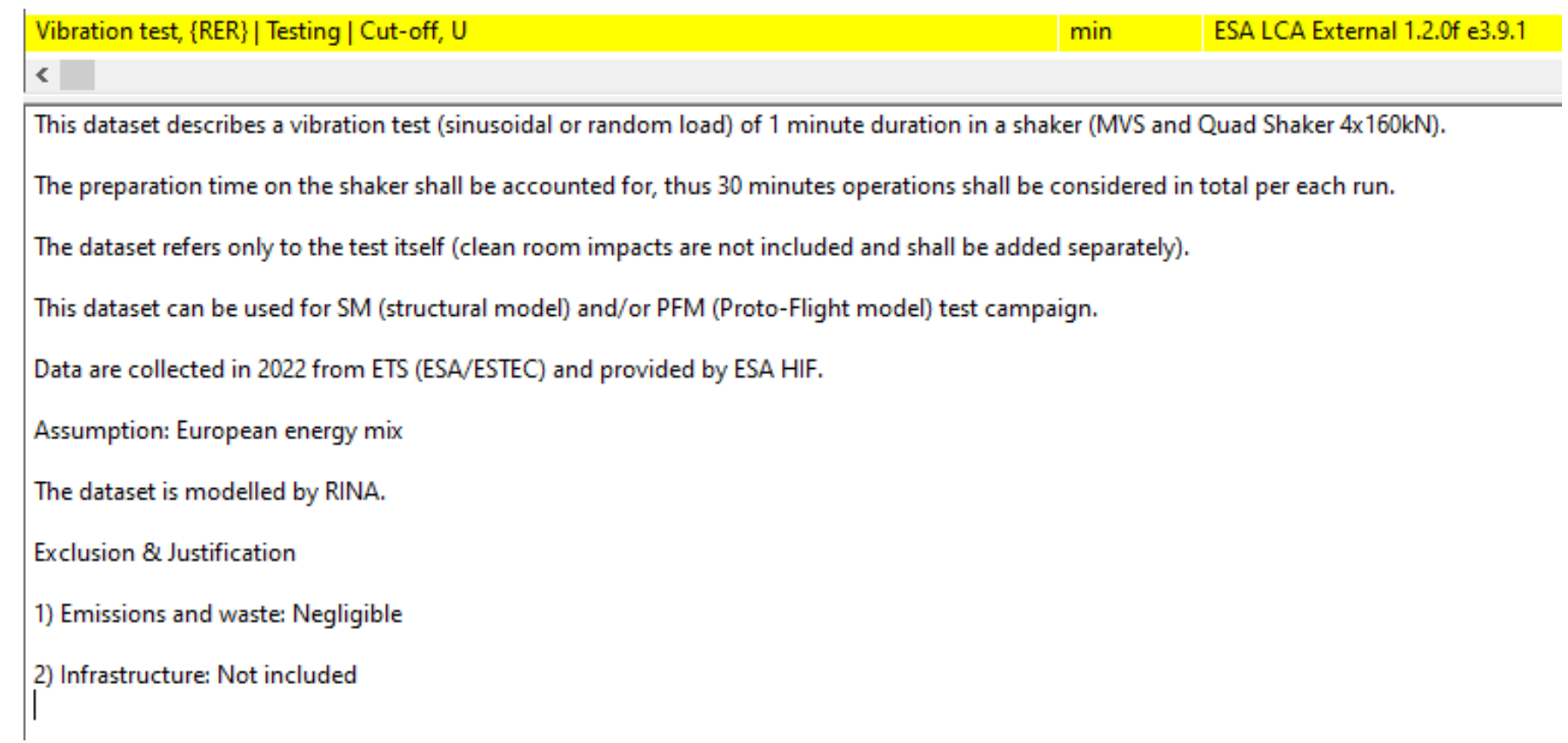

deimos

#### **ESA LCA DB End-User Experience LCIA method update**

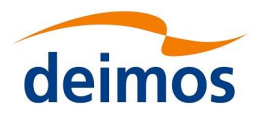

#### **ESA LCIA - EF 3.0 Method (Adapted)**

❑ **adapted from EF 3.0**, used in the European Commission's Environmental Footprint transition phase

❑ includes **normalization** and **weighting factors** from November 2019

❑ impact categories haven't been adapted to space applications

❑ flow indicators not included (to be calculated using ESA LCA handbook)

❑ potential supply chain risks against REACh, RoHS, and CRM directives

#### **Impact Categories & Space Applications**

- ❑ EF-Climate Change (GWP)
- ❑ EF-Ozone depletion (ODEPL)
- ❑ EF-Ionising radiation (IORAD)
- ❑ EF-Photochemical ozone formation (PCHEM)
- ❑ EF-Particulate matter (PMAT)
- ❑ EF-Human toxicity, non-cancer (HTOXnc)
- ❑ Human toxicity, cancer (HTOXc)
- ❑ EF-Acidification (ACIDef)
- ❑ EF-Eutrophication freshwater (FWEUT)
- ❑ EF-Eutrophication marine (MWEUT)
- ❑ EF-Eutrophication terrestrial (TEUT)
- ❑ EF-Ecotoxicity freshwater (FWTOX)
- ❑ EF-Land Use (LUP)
- ❑ EF-Water use (WDEPL)
- ❑ EF-Resource use, energy carriers (ADEPLf)
- ❑ EF-Resource use, mineral and metals (ADEPLmu)
- ❑ CML-Acidification (ACIDcml)
- ❑ CML-Resource use, mineral and metals (ADEPLmr)
- ❑ CML-Ecotoxicity marine aquatic (MWTOX)
- ❑ CED-Primary energy consumption (PRENE)

#### **ESA LCA DB End-User Experience Documentation (I)**

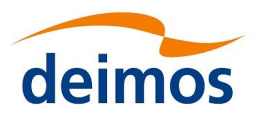

#### **ESA LCA DB Public User Manual**

- aligned for External v1.2.0f e3.9.1
- dedicated document for each DB release
- new structure presented
- procedures focusing on usage, based on "lessons learned"
- SimaPro procedures
- openLCA procedures
- available on ESA Platform

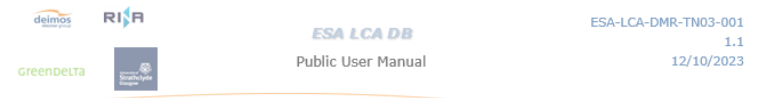

#### **Table of Contents**

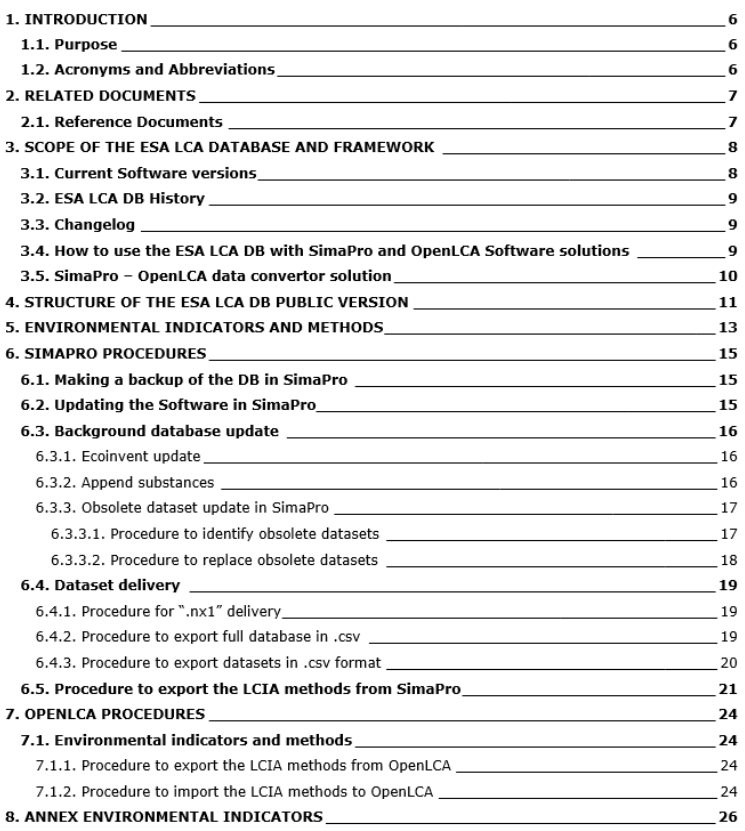

#### **ESA LCA DB End-User Experience Documentation (II)**

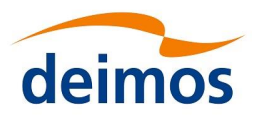

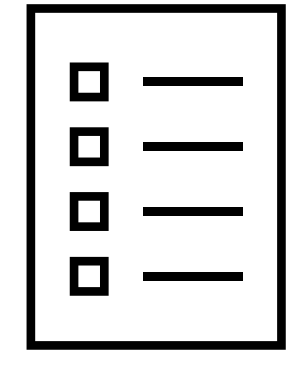

#### **Guidelines for Datasets delivered to ESA**

- Based on "lessons learned" in dataset integration and conversion
- Work in progress
- Nomenclature
- Format
- Documentation and details
- Interoperability

#### **ESA LCA DB End-User Experience Guidelines for Datasets Delivered to ESA**

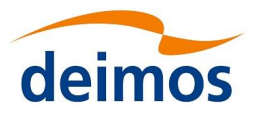

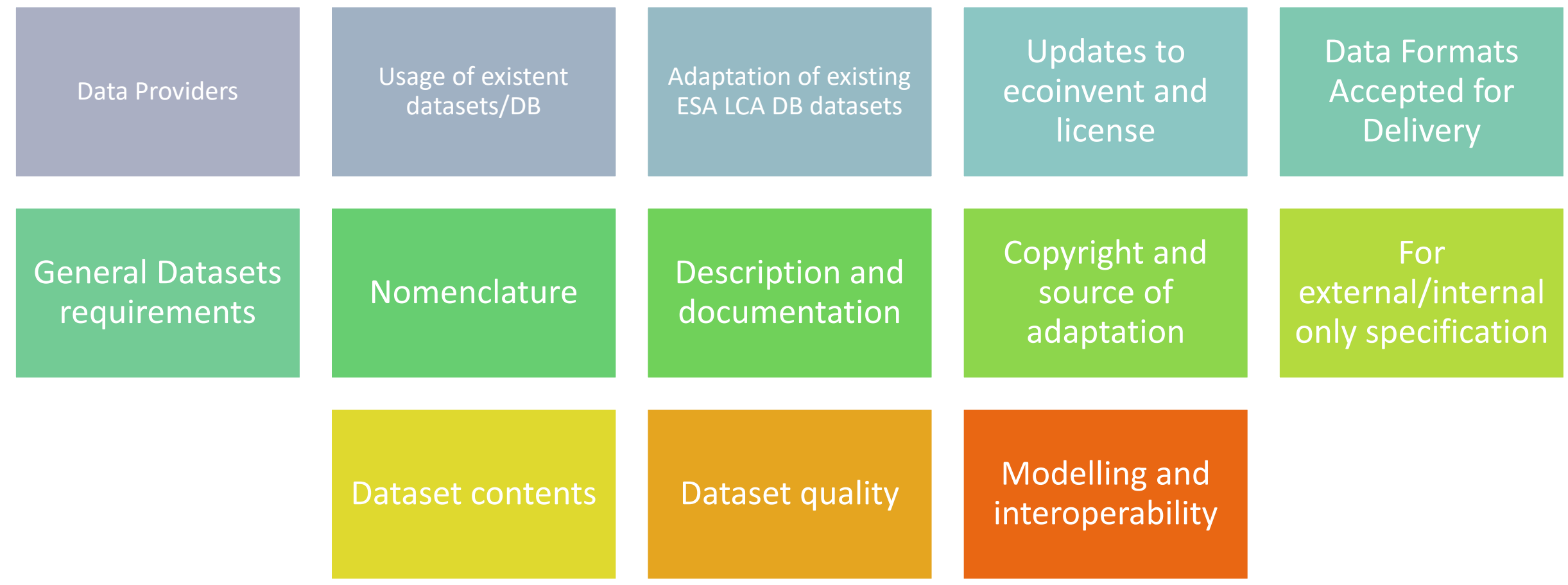

#### **ESA LCA DB End-User Experience Guidelines for Datasets Delivered to ESA**

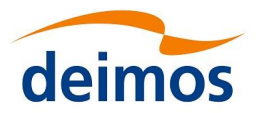

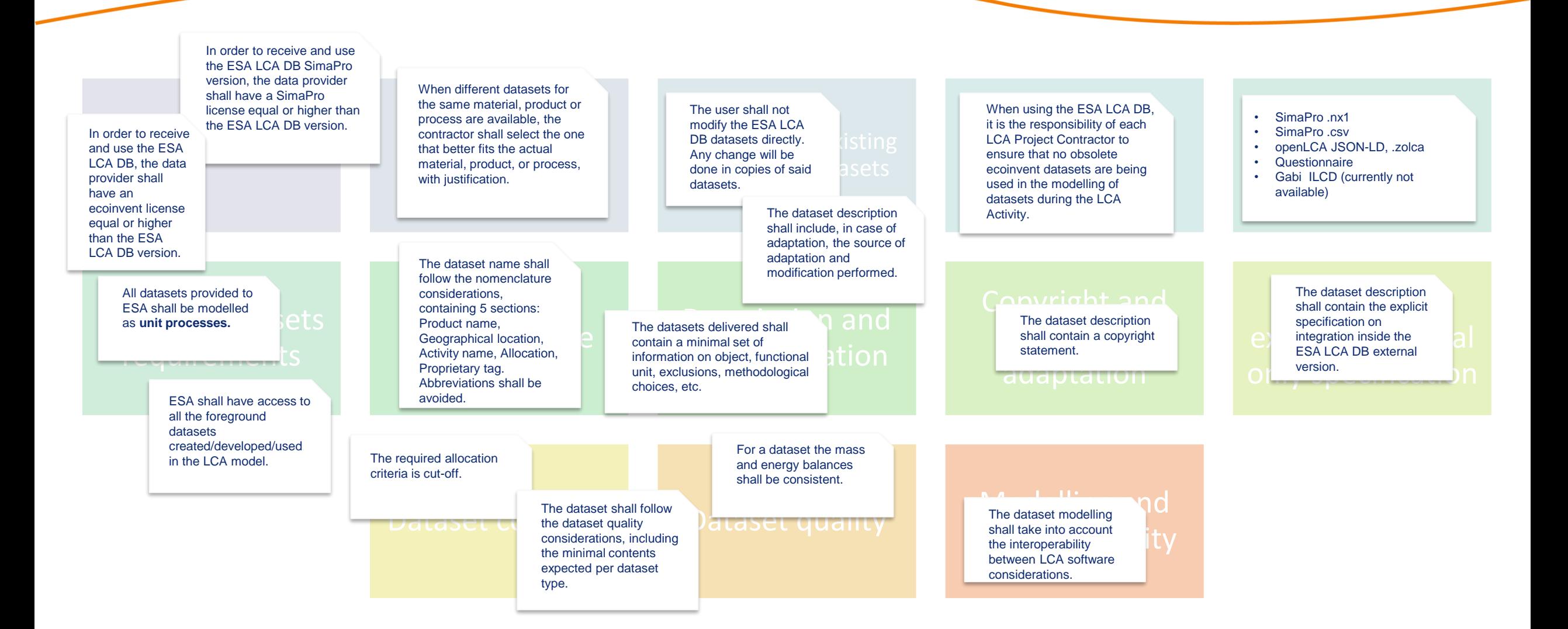

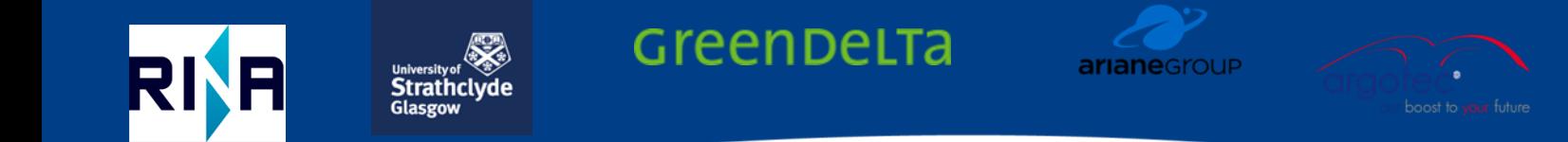

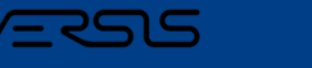

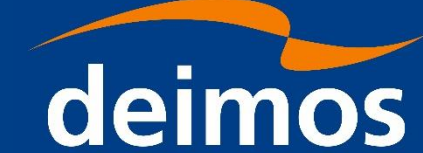

# **ESA LCA DB – Gaps**

❑ One of the objectives of our work is to identify gaps in the ESA LCA DB (missing datasets) so that we can add them, thus facilitating the modelling of specific missions.

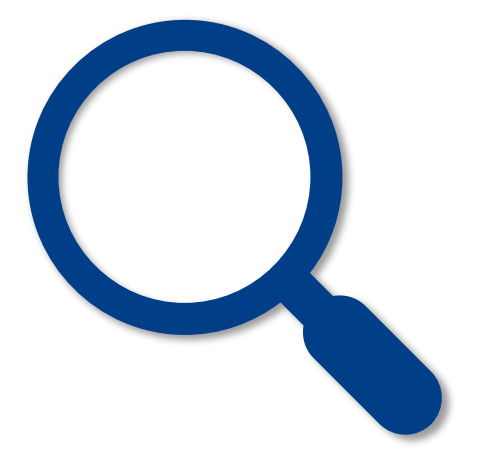

#### **ESA LCA DB End-User Experience ESA LCA DB – Gaps**

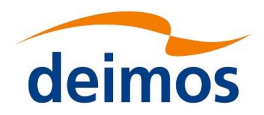

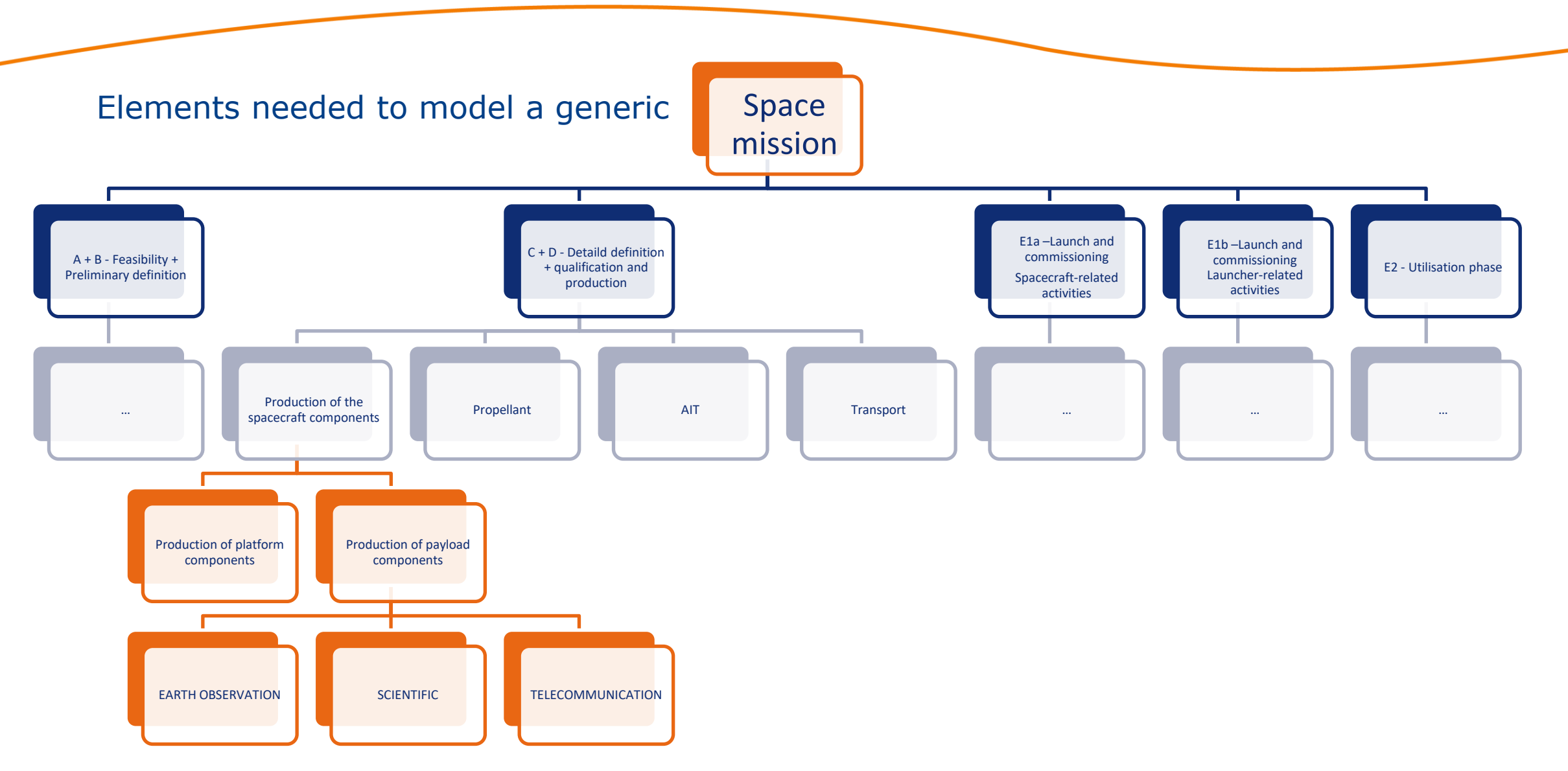

#### **ESA LCA DB End-User Experience ESA LCA DB – Gaps**

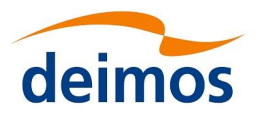

1. Preliminary identification of gaps (with the support of space experts involved in the project)

Production of payload components

EARTH OBSERVATION **EXAMPLE ARTH OBSERVATION** 

*visible camera infrared camera multispectral camera hyperspectral camera panchromatic camera SAR (synthetic aperture radar) optical camera*

DEG-CMS-SUPSC03-PRE-12-E **Scatterometer** 30 *radar altimeter dust flux monitor mass spectrometer dosimeter magnetometer ion analyzer neutral particle analyzer energetic particle analyzer acoustic recorder radiometer*

*transmitter*

2. Other gaps identified during dedicated meeting with other space experts:

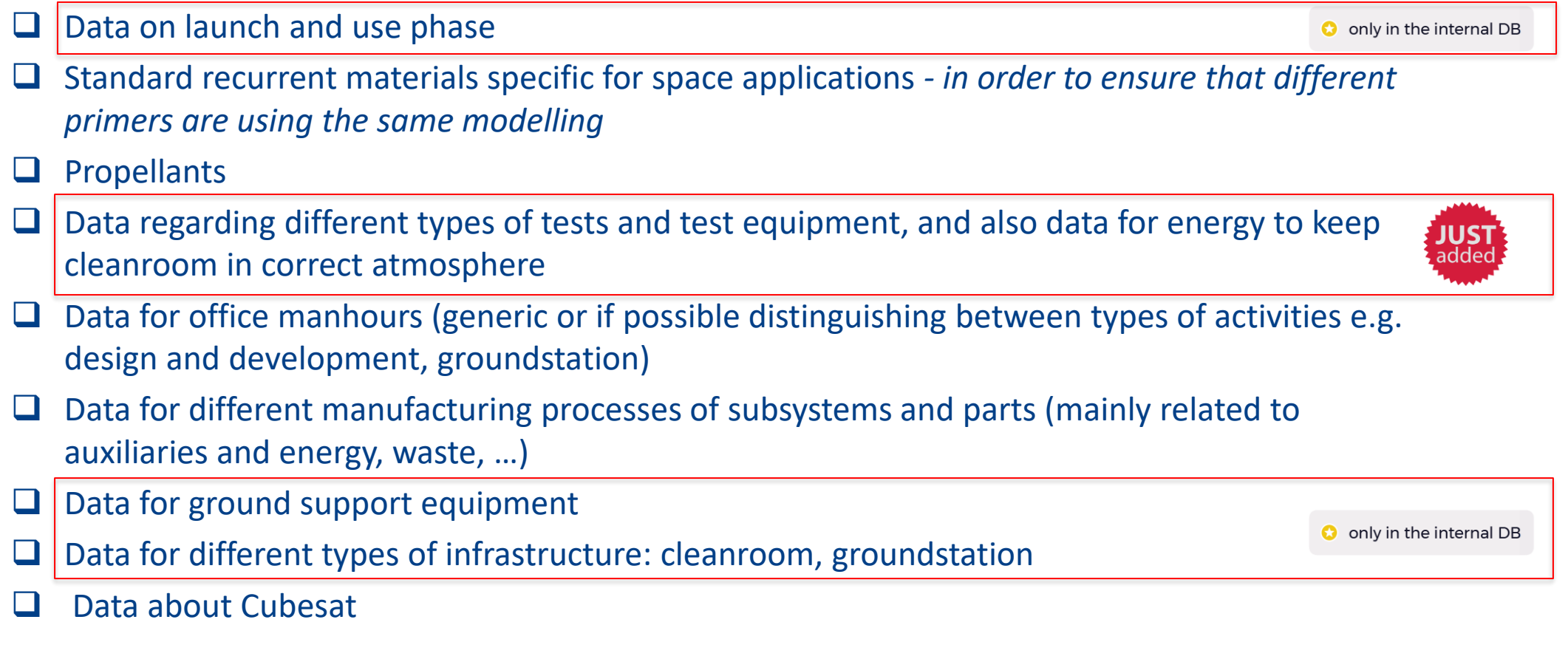

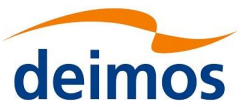

#### **ESA LCA DB End-User Experience ESA LCA DB – Gaps**

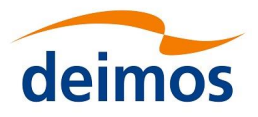

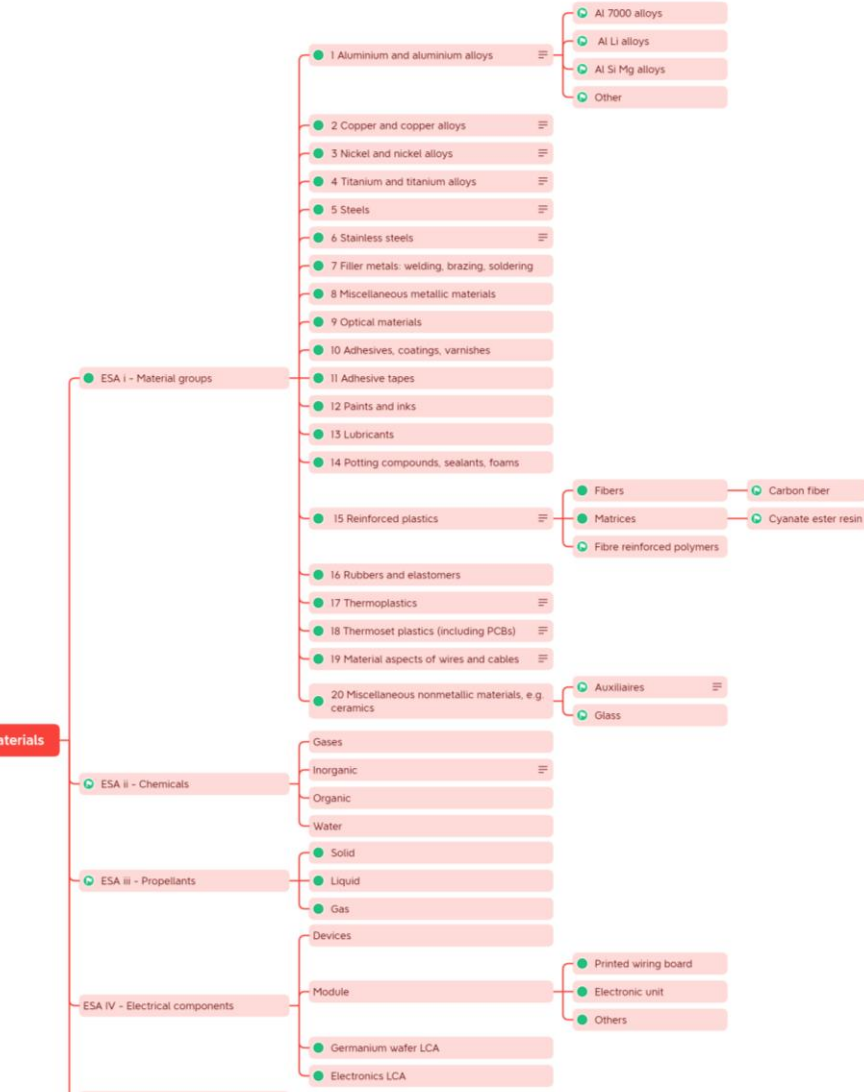

3. Additionally, the new ESA LCA DB structure can help in the identification of gaps by examining the empty folders, e.g.:

- ❑ 07. Filler metals: welding, brazing, soldering
- ❑ 09. Optical materials
- ❑ 11. Adhesive tapes
- ❑ 12. Paints and inks
- ❑ 13. Lubricants
- ❑ 14. Potting compounds, sealants, foams
- ❑ 16. Rubbers and elastomers

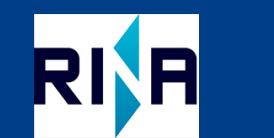

Strathcly Glasgov

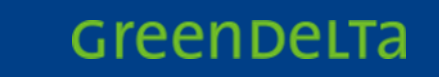

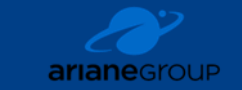

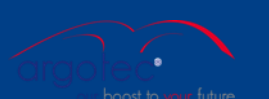

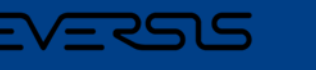

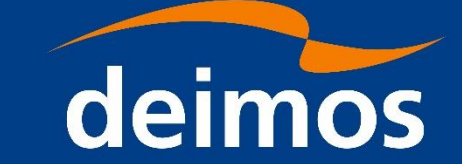

# **openLCA Converter Tool**

❑ openLCA used as data converter, data management platform and LCA software in the project

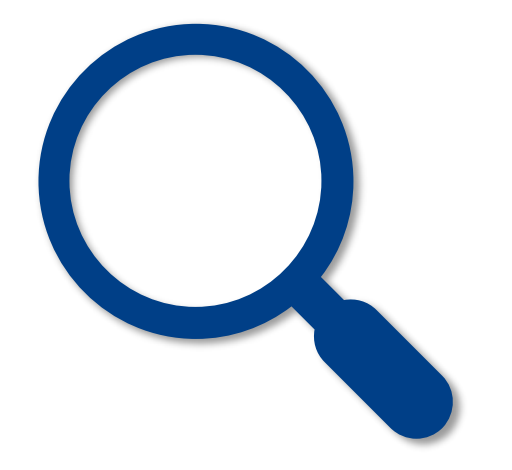

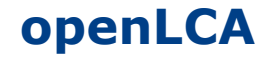

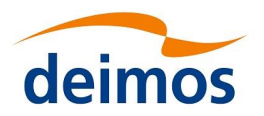

- □ "Full fledged" LCA software, like SimaPro or GaBi
- $\Box$  open source and free, developed by GreenDelta since  $\sim$  15 years
- $\Box$  > 100,000 users worldwide, flexible and powerful
- ❑ Latest release 2.0.2 two weeks ago
- ❑ Ecoinvent, GaBi, .. other databases can be used in openLCA
- ❑ Script support, flexible, powerful -> better suited for data management

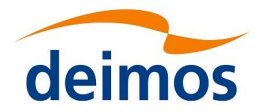

#### □ SimaPro import

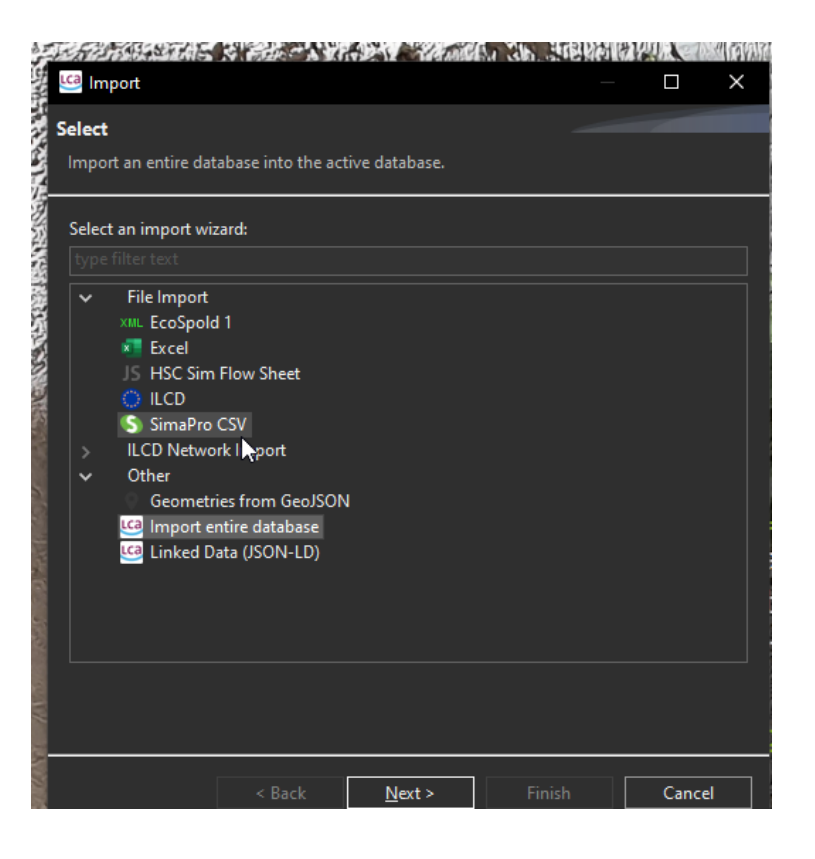

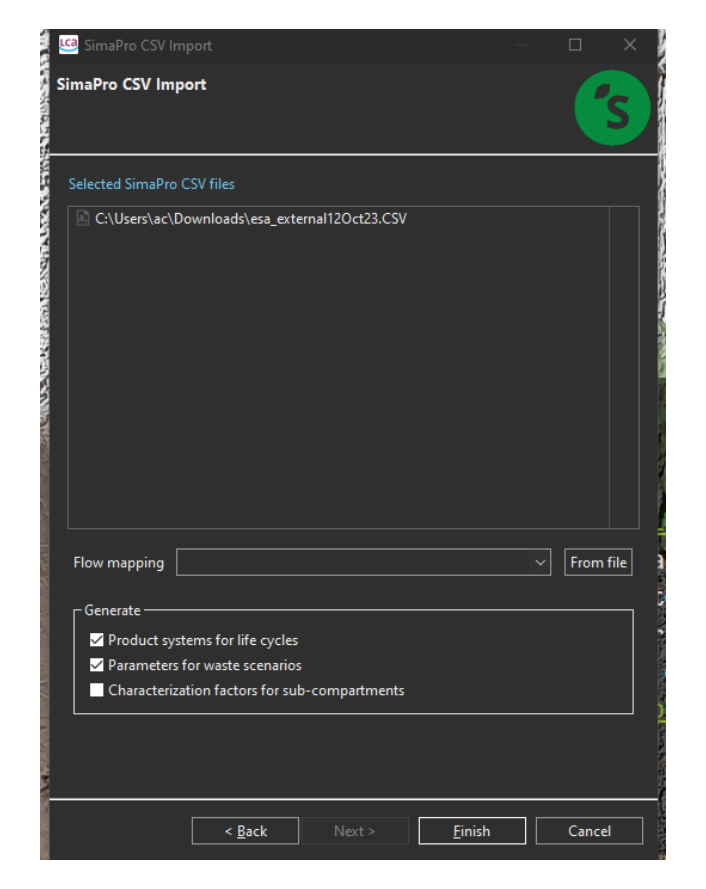

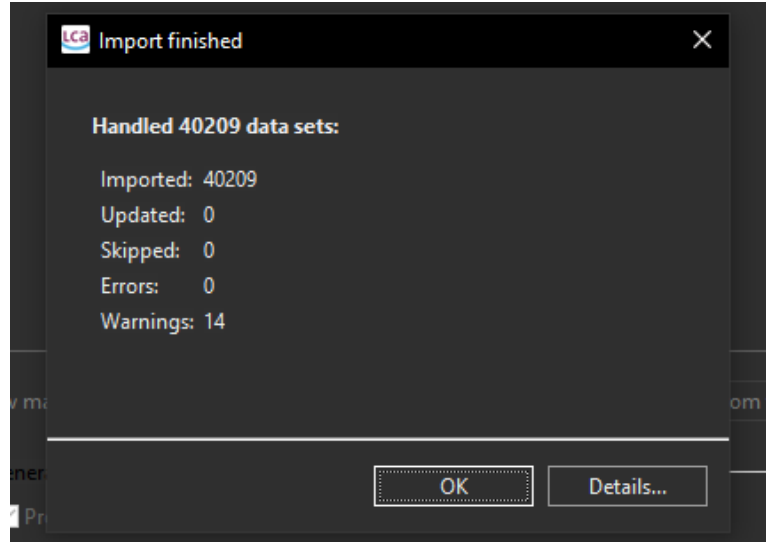

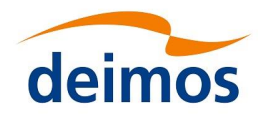

# $\Box$  SimaPro import

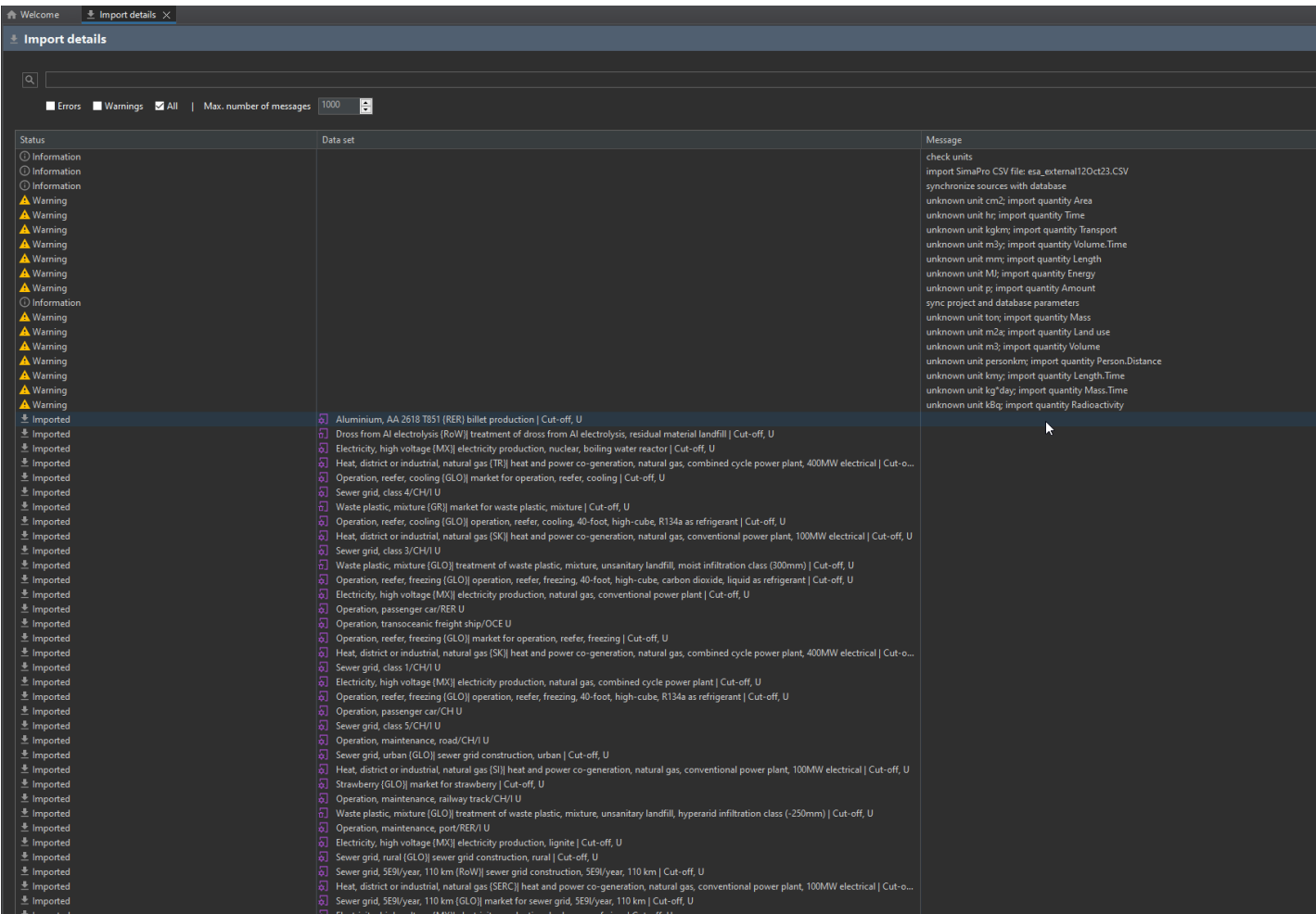

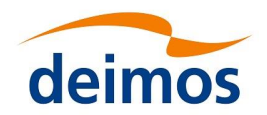

#### □ SimaPro import

#### Message

#### check units

import SimaPro CSV file: esa\_external12Oct23.CSV synchronize sources with database unknown unit cm2; import quantity Area unknown unit hr; import quantity Time unknown unit kgkm; import quantity Transport unknown unit m3y; import quantity Volume.Time unknown unit mm; import quantity Length unknown unit MJ; import quantity Energy unknown unit p; import quantity Amount sync project and database parameters unknown unit ton; import quantity Mass unknown unit m2a; import quantity Land use unknown unit m3; import quantity Volume unknown unit personkm; import quantity Person.Distance unknown unit kmy; import quantity Length.Time unknown unit kg\*day; import quantity Mass.Time unknown unit kBq; import quantity Radioactivity

DEG-C

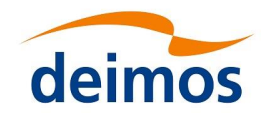

# $\Box$  SimaPro import

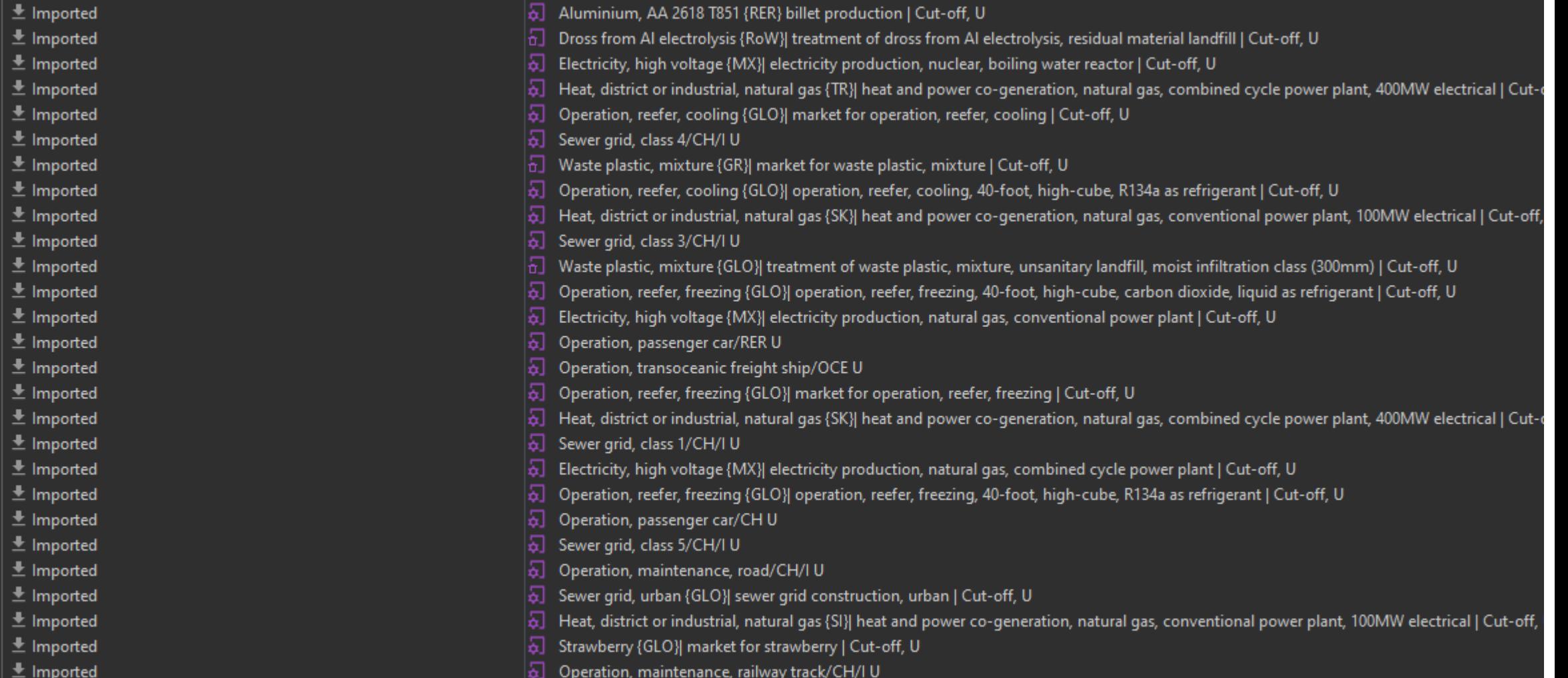

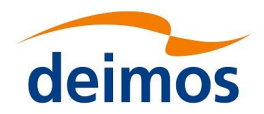

#### □ Completed database and LCIA methods

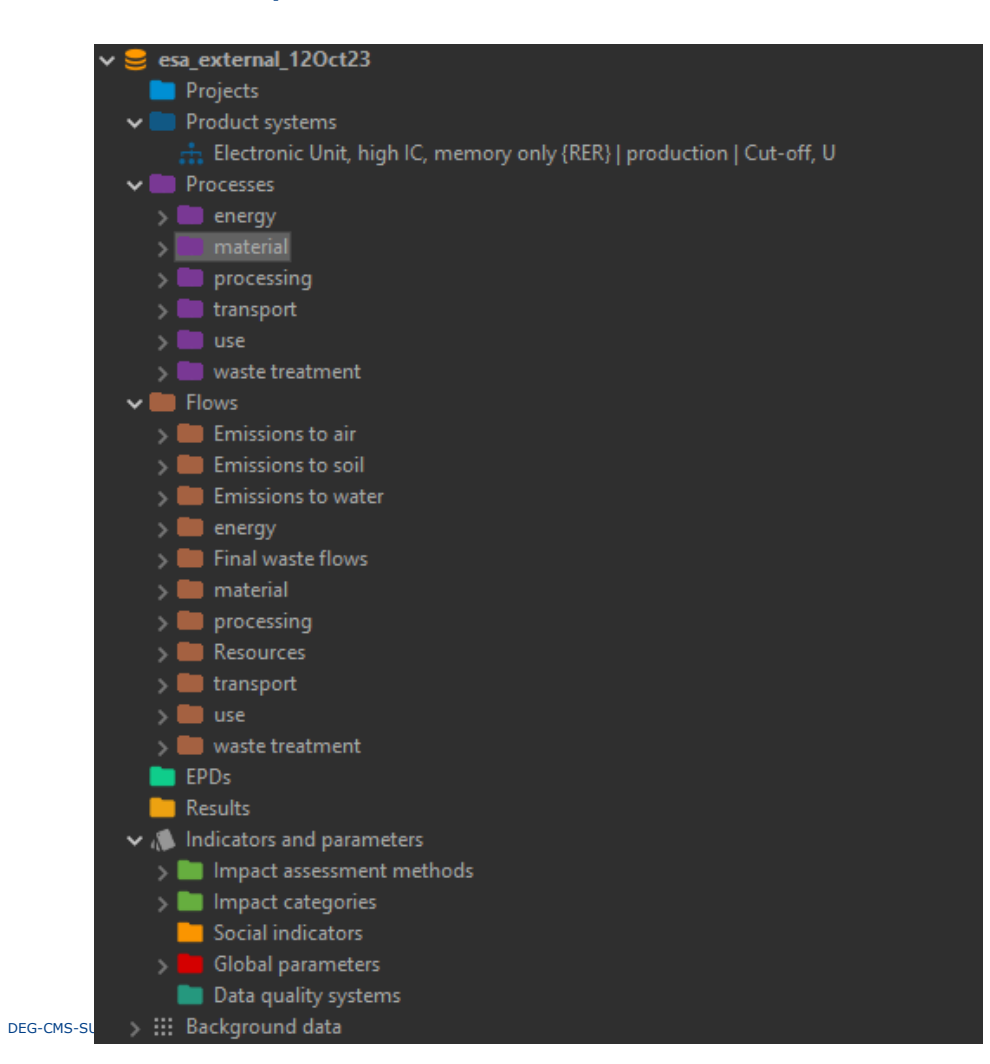

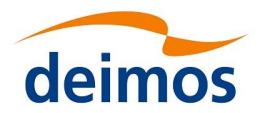

#### □ Product systems can be created in the database..

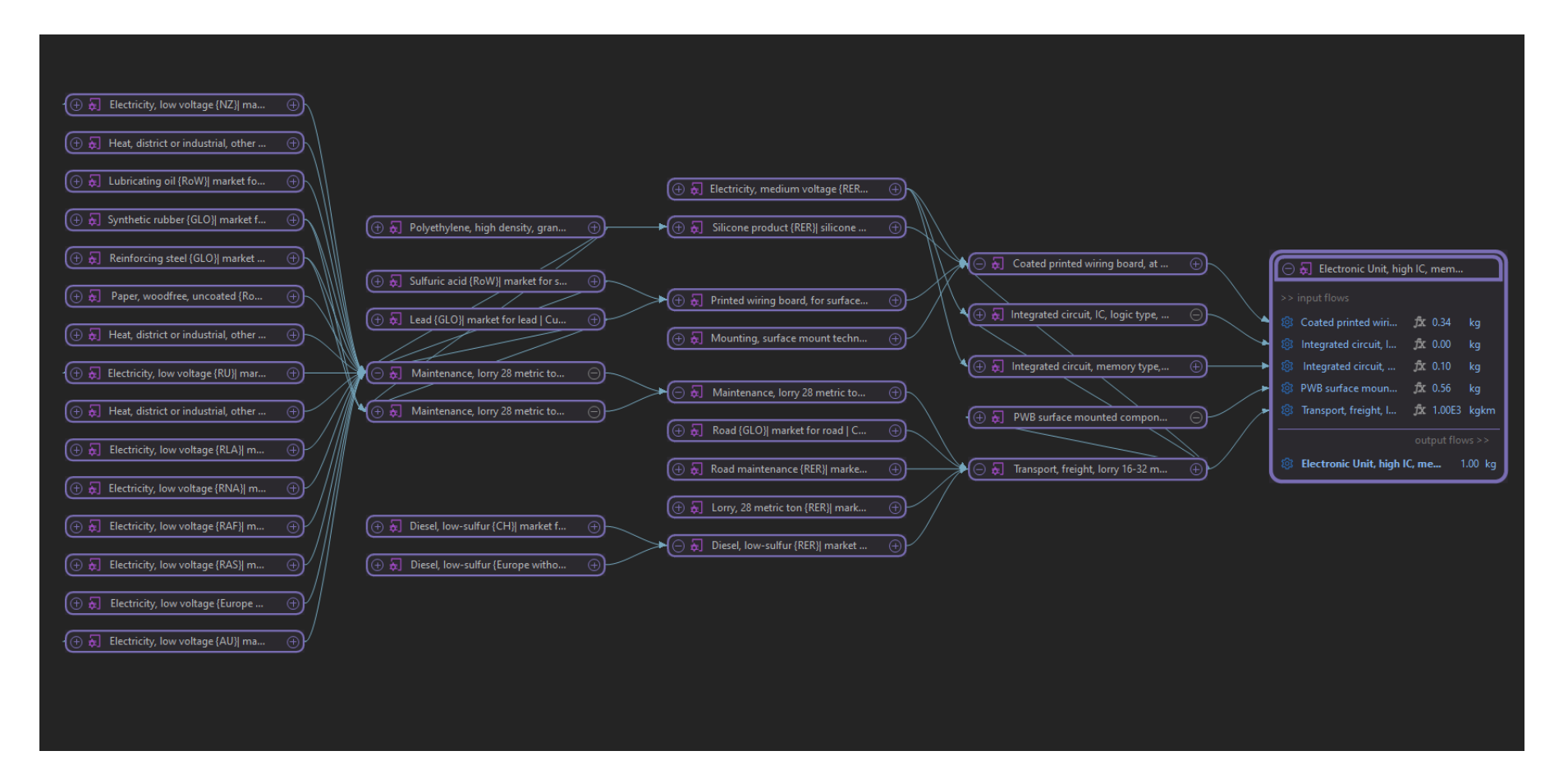

DEG-CMS

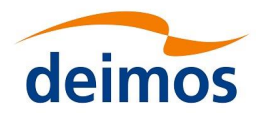

41

# $\Box$  ..and evidently be calculated

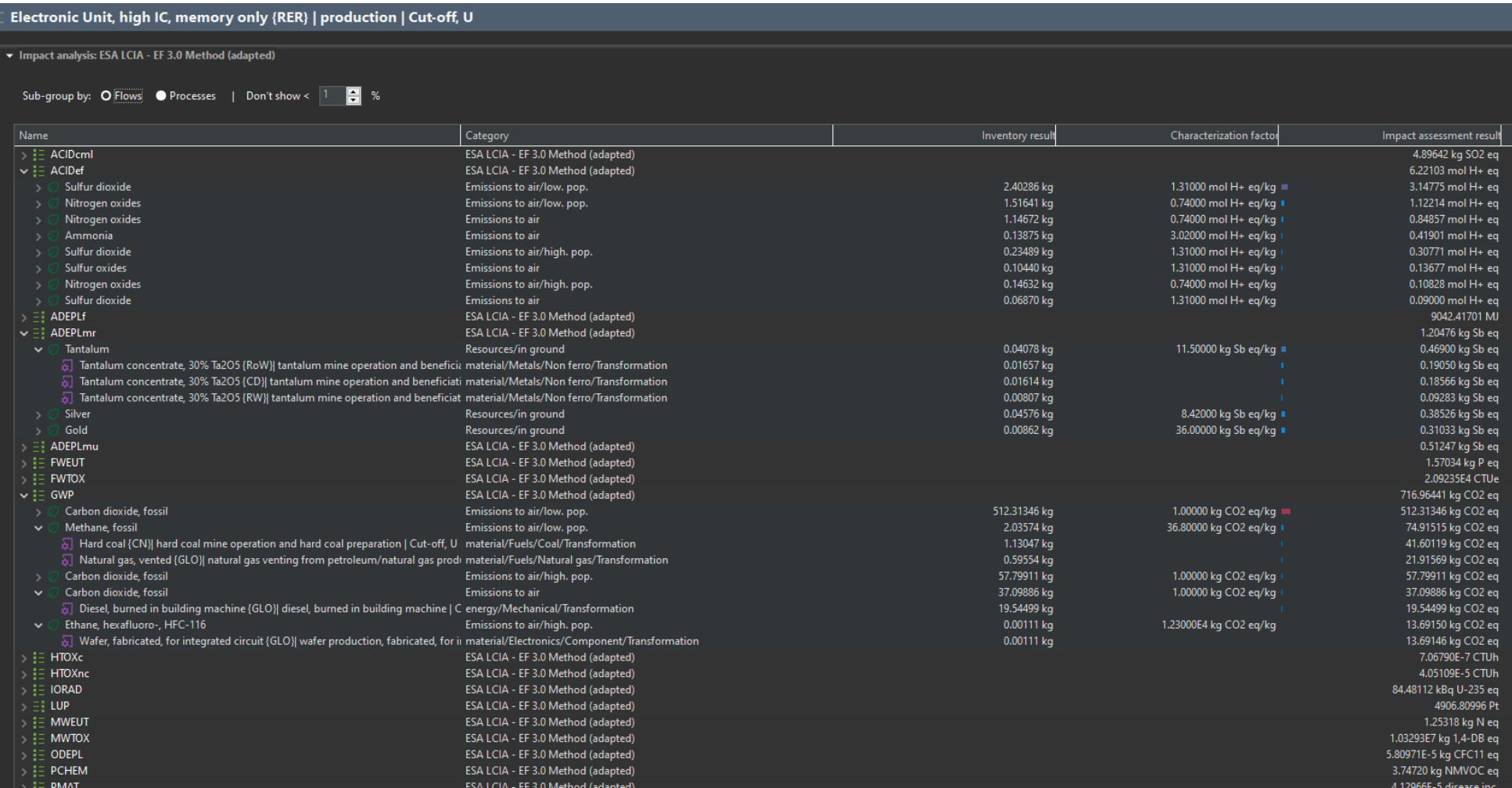

#### openLCA

![](_page_41_Picture_1.jpeg)

![](_page_41_Figure_2.jpeg)

#### **openLCA:SimaPro result comparison (external database, Electronic Unit, high IC, memory only {RER} | production | Cut-off, U)**

![](_page_42_Picture_1.jpeg)

![](_page_42_Picture_304.jpeg)

![](_page_43_Picture_1.jpeg)

#### □ Datasets could be modified with scripts

![](_page_43_Picture_3.jpeg)

![](_page_44_Picture_1.jpeg)

#### ❑ Export is possible to various platforms and LCA Tools (but: devil is in the detail)

![](_page_44_Picture_45.jpeg)

![](_page_45_Picture_1.jpeg)

- ❑ Data conversion / import from GaBi into openLCA, from projects
- ❑ Export to SimaPro (entire esa database)
- □ Import from SimaPro (entire esa database and "pieces", single datasets)
- ❑ Modification of datasets in the esa database
- ❑ Provision of the esa database (openLCA users)

![](_page_46_Figure_0.jpeg)

**openLCA: role in the project: an LCA data platform**

![](_page_47_Figure_1.jpeg)

deimos

#### **Remarks, user support, quality assurance**

![](_page_48_Picture_1.jpeg)

- ❑ Every data conversion in LCA is challenging (tools with limitations and different modeling concepts; different interpretation and different support of LCA data exchange formats across LCA software)
- ❑ There will be some information loss (-> language translation)
- ❑ We will provide a coordinated user support manual for the conversion (idea: make users understand basic concepts and avoid things in own models and datasets that cause issues)
- ❑ Quality assurance: various tests, one e.g. results in SimaPro and openLCA identical, looking good so far
- ❑ On the bright side: import of the entire SimaPro esa internal database in openLCA works with clicking a few buttons, export as well (e.g.)
- ❑ We look forward to expanding and improving the data platform and conversion capabilities and usability in the project, also based on your input & feedback

![](_page_49_Picture_0.jpeg)

![](_page_49_Picture_1.jpeg)

![](_page_49_Picture_2.jpeg)

![](_page_49_Picture_3.jpeg)

![](_page_49_Picture_4.jpeg)

# **ESA LCA DB – Next Steps**

- 1. WebTool Questionnaire
- 2. ESA LCA DB next versions
- 3. Workshops (round 2), wishlists, lessons learned

![](_page_50_Picture_1.jpeg)

## **WebTool Questionnaire**

- ❑ Currently in development
- ❑ Targeted end of 2023
- ❑ Web Tool alternative for the .xls Questionnaire

![](_page_50_Picture_76.jpeg)

#### **ESA LCA DB End-User Experience ESA LCA DB next versions**

![](_page_51_Picture_1.jpeg)

#### **External DB – 2023**

❑ Add datasets

![](_page_51_Picture_4.jpeg)

#### **User feedback**

❑ ESA LCA DB user on-point feedback (DB/Documentation)

## **User Wishlist**

**Lessons Learned**

❑ Need for standardization and harmonization

![](_page_51_Picture_10.jpeg)

**ESA LCA DB analysis**

❑ Top-down approach

❑ Bottom-up approach

❑ Compiling user wish lists on missing/incomplete datasets

#### **ESA LCA DB Workshops (II)**

❑ Dedicated meetings with Prime contractors/ ESA LCA DB users to understand the needs of the industry and prioritize updates accordingly

#### **External DB – long Term**

- ❑ Existent Dataset quality **improvements**
- ❑ New project datasets integration
- ❑ Priority on missing datasets needed by users
- ❑ Gaps addressed

![](_page_51_Picture_19.jpeg)

![](_page_52_Picture_0.jpeg)

![](_page_52_Picture_1.jpeg)

![](_page_52_Picture_2.jpeg)

![](_page_52_Picture_3.jpeg)

# **Why update to the new ESA LCA DB?**

- ❑ Easy to export and deliver content (full DB and single processes)
- ❑ Access to the latest ESA LCA DB and datasets
- ❑ Access to the latest LCIA methods
- ❑ Access to updated documentation
- ❑ Possibility for support
- ❑ Feedback

![](_page_53_Picture_0.jpeg)

# **Thank you**

www.elecnor-deimos.com

Trademarks "Elecnor Deimos", "Deimos" and the logo of Deimos encompass Elecnor Group's companies of Aerospace, Technology and Information Systems: Deimos Space S.L.U. (Tres Cantos, Madrid, Spain), Deimos Engineering and Sy *Deimos Engenharia S.A. (Lisbon, Portugal), Deimos Space UK Ltd. (Harwell, Oxford, United Kingdom), Deimos Space S.R.L. (Bucharest, Romania).*